## МИНИСТЕРСТВО СЕЛЬСКОГО ХОЗЯЙСТВА РОССИЙСКОЙ ФЕДЕРАЦИИ

Федеральное государственное бюджетное образовательное учреждение высшего образования «Брянский государственный аграрный университет»

УТВЕРЖДАЮ Проректор по учебной работе Малявко Г.П. «17» июня 2021 г.

## Технологии проектирования электротехнических систем АПК

(Наименование дисциплины)

рабочая программа дисциплины

Закреплена за кафедрой Электроэнергетики и электротехнологий

Направление подготовки 13.03.02 Электроэнергетика и электротехника Профиль Электрооборудование и электрохозяйство предприятий, организаций и учреждений

Квалификация Бакалавр

Форма обучения Очная, заочная

Общая трудоемкость 4 3.e.

> Брянская область 2021

Программу составил(и):

доцент Безик В.А.

Рецензент(ы):

recente 102 p

Рабочая программа дисциплины

Технологии проектирования электротехнических систем АПК

разработана в соответствии с ФГОС ВО - бакалавриат по направлению подготовки 13.03.02 Электроэнергетика и электротехника, утвержденным приказом Министерства образования и науки Российской Федерации от 28 февраля 2018 г. №144. составлена на основании учебного плана 2020 года набора Направление подготовки 13.03.02 Электроэнергетика и электротехника Профиль Электрооборудование и электрохозяйство предприятий, организаций и учреждений

утвержденного Учёным советом вуза от 17.06.2021 г. протокол № 11

Рабочая программа одобрена на заседании кафедры

Электроэнергетики и электротехнологий

Протокол от 17.06.2021 г. № 11

Зав. кафедрой

Безик Д.А.

## **1. ЦЕЛИ ОСВОЕНИЯ ДИСЦИПЛИНЫ**

1.1. Систематизация знаний студентов в области электрификации и формирование у студентов навыков проектирования систем электрификации реальных объектов.

## **2. МЕСТО ДИСЦИПЛИНЫ В СТРУКТУРЕ ОПОП**

Блок ОПОП ВО: Б1.В.ДВ.03.01

2.1 Требования к предварительной подготовке обучающегося:

Для успешного освоения дисциплины слушателю необходимо:

Знать основные законы электротехники; понятия о электрическом и магнитном поле; основы монтажа электрооборудования; свойства электротехнических материалов; методы расчета электрических и магнитных цепей; методы и способы измерения электрических величин. 2.2 Дисциплины и практики, для которых освоение данной дисциплины (модуля) необходимо как предшествующее:

Знания полученные при освоении дисциплины необходимы для выполнения выпускной квалификационной работы.

#### **3. ПЕРЕЧЕНЬ ПЛАНИРУЕМЫХ РЕЗУЛЬТАТОВ ОБУЧЕНИЯ ПО ДИСЦИПЛИНЕ, СООТНЕСЕННЫХ С ПЛАНИРУЕМЫМИ РЕЗУЛЬТАТАМИ ОСВОЕНИЯ ОБРАЗОВАТЕЛЬНОЙ ПРОГРАММЫ**

Достижения планируемых результатов обучения, соотнесенных с общими целями и задачами ОПОП, является целью освоения дисциплины.

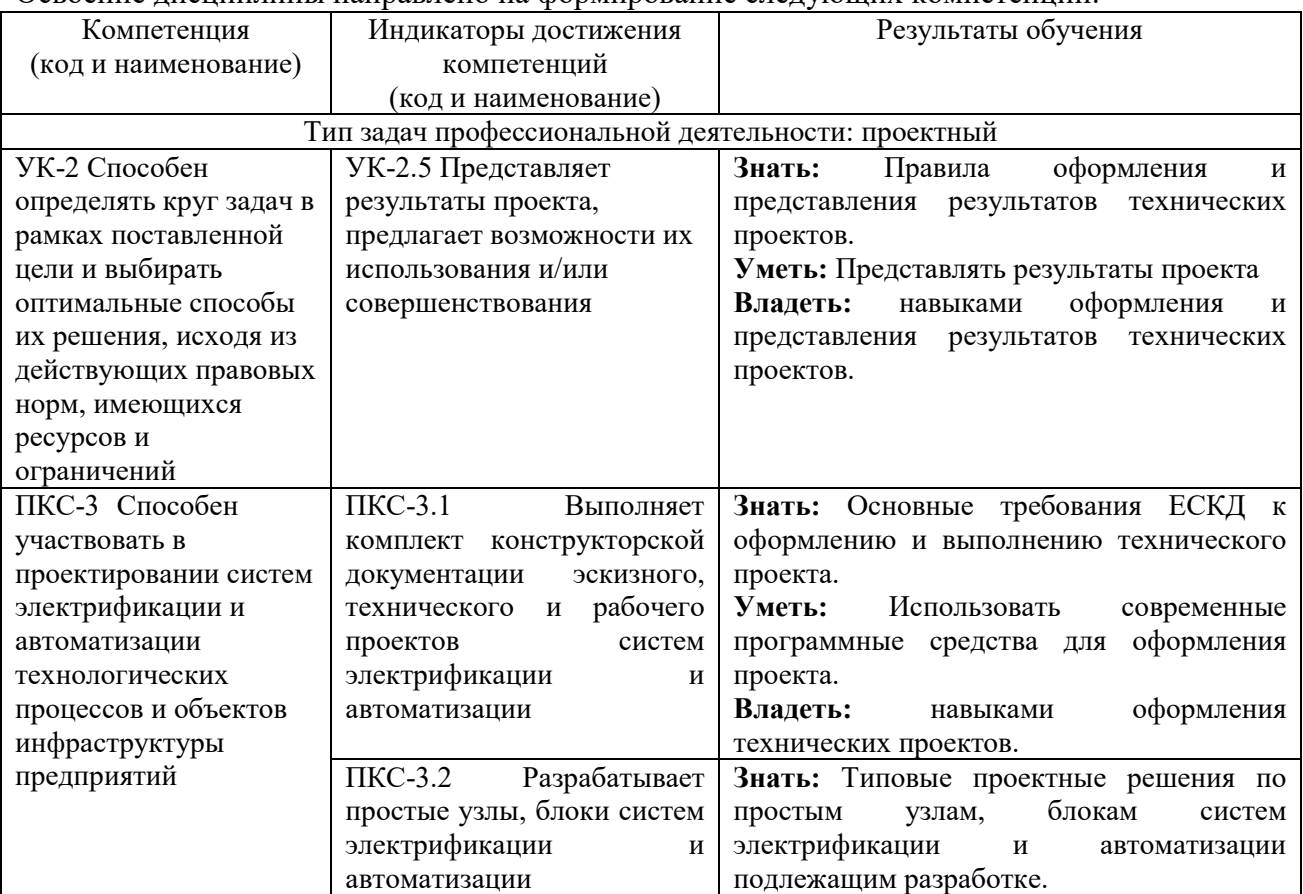

#### Освоение дисциплины направлено на формирование следующих компетенций:

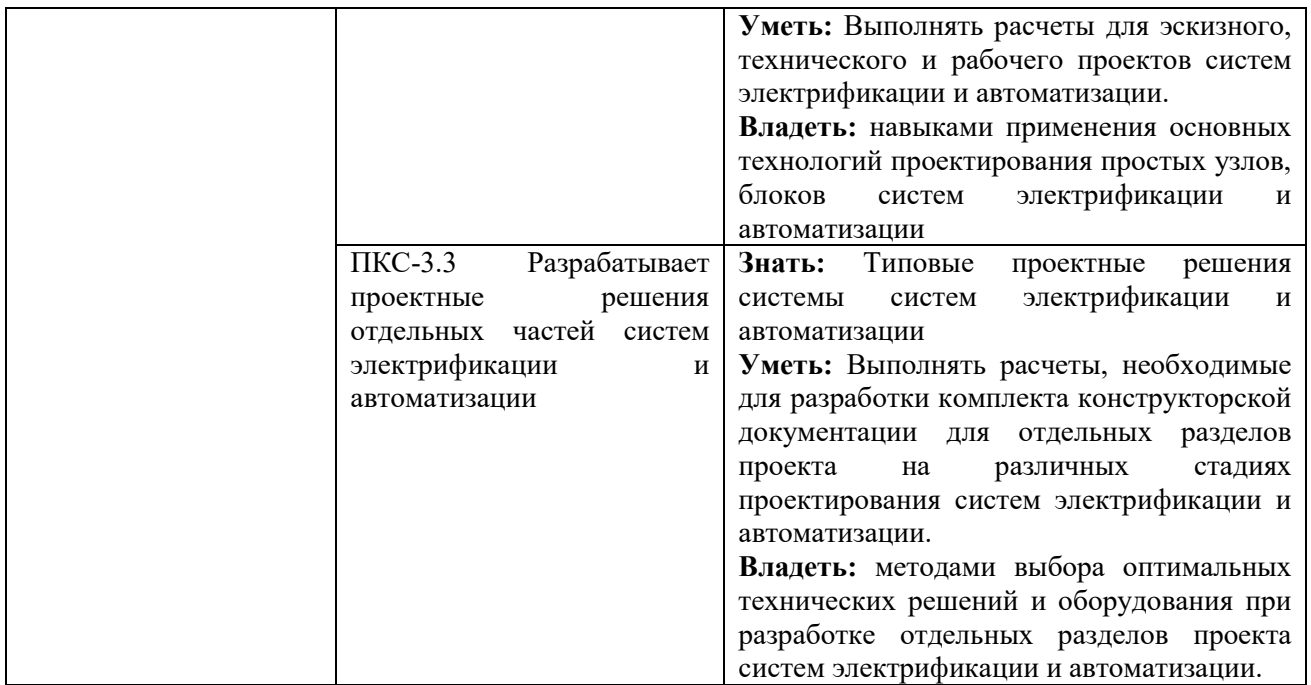

**Этапы формирования компетенций в процессе освоения образовательной программы**: в соответствии с учебным планом и планируемыми результатами освоения ОПОП.

#### **4. Распределение часов дисциплины по семестрам (очная форма)**

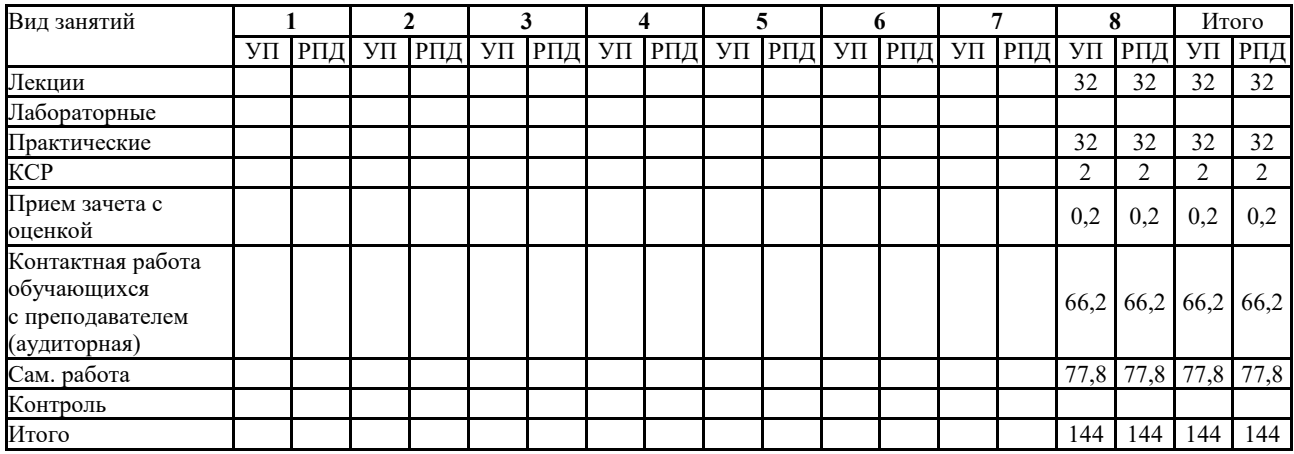

## **Распределение часов дисциплины по курсам (заочная форма)**

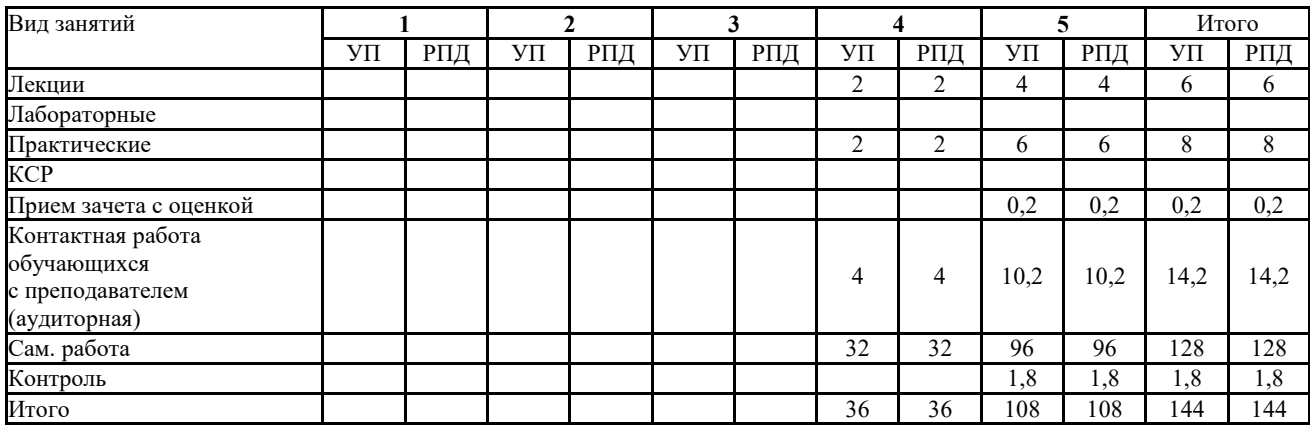

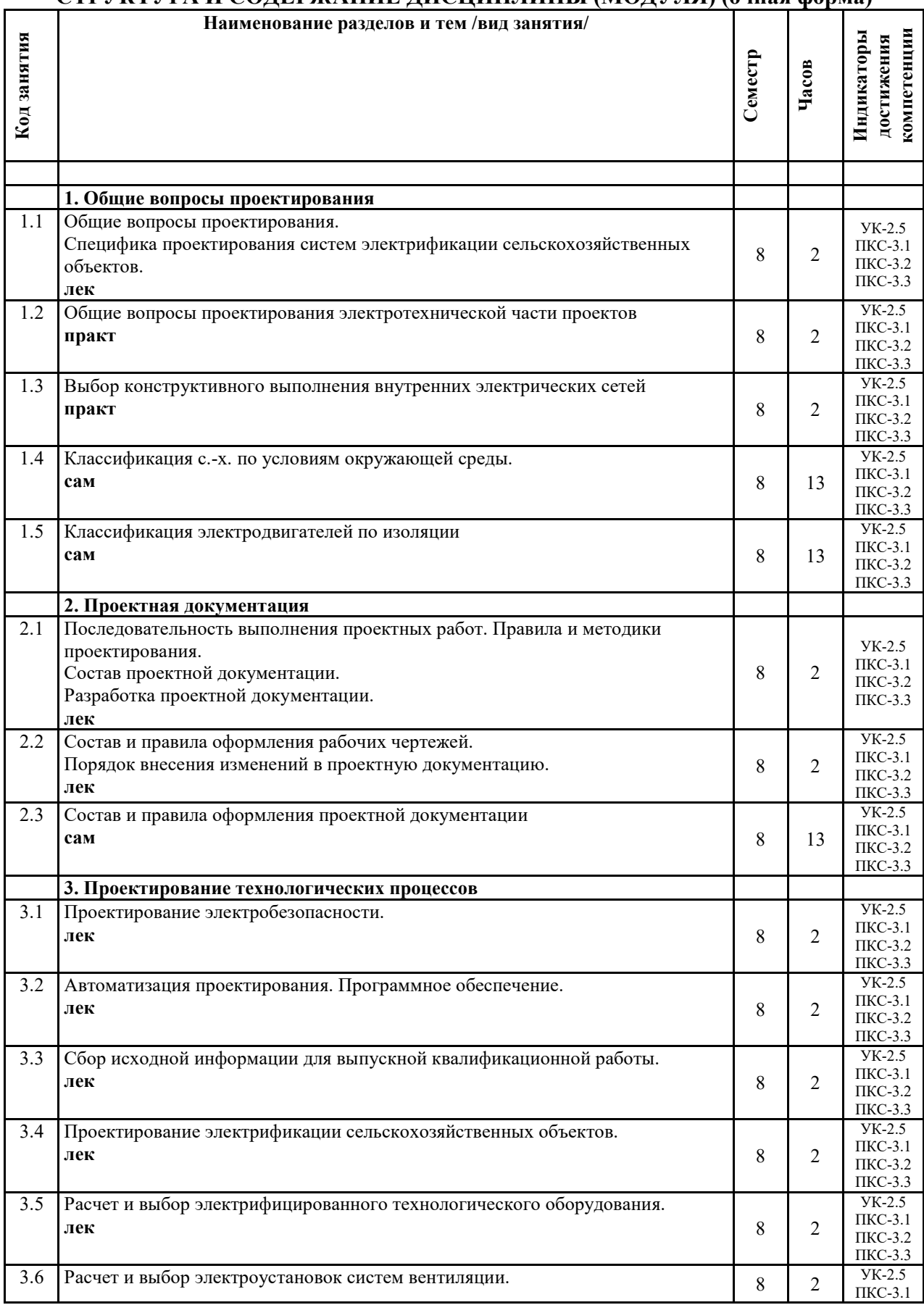

## **СТРУКТУРА И СОДЕРЖАНИЕ ДИСЦИПЛИНЫ (МОДУЛЯ) (очная форма)**

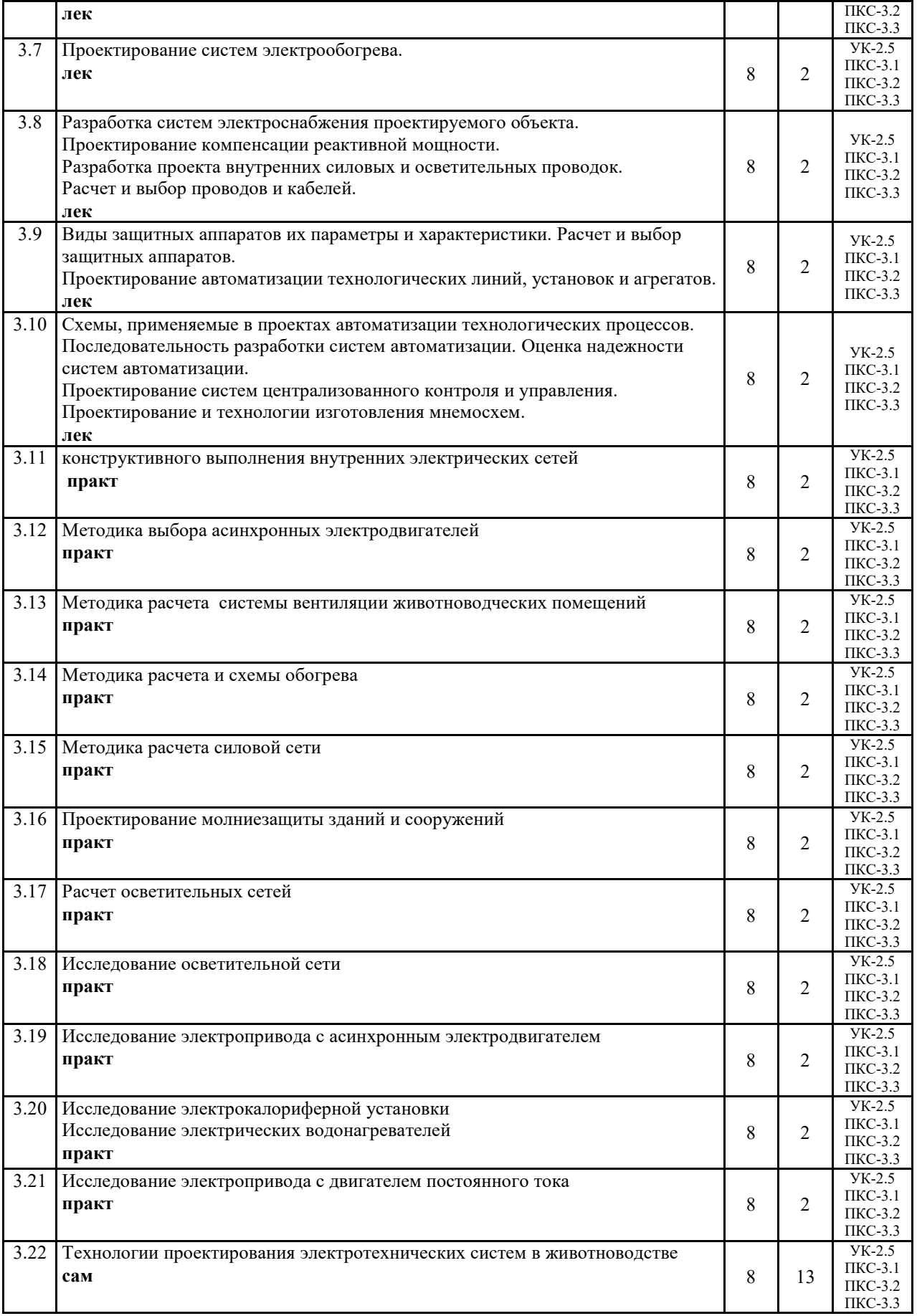

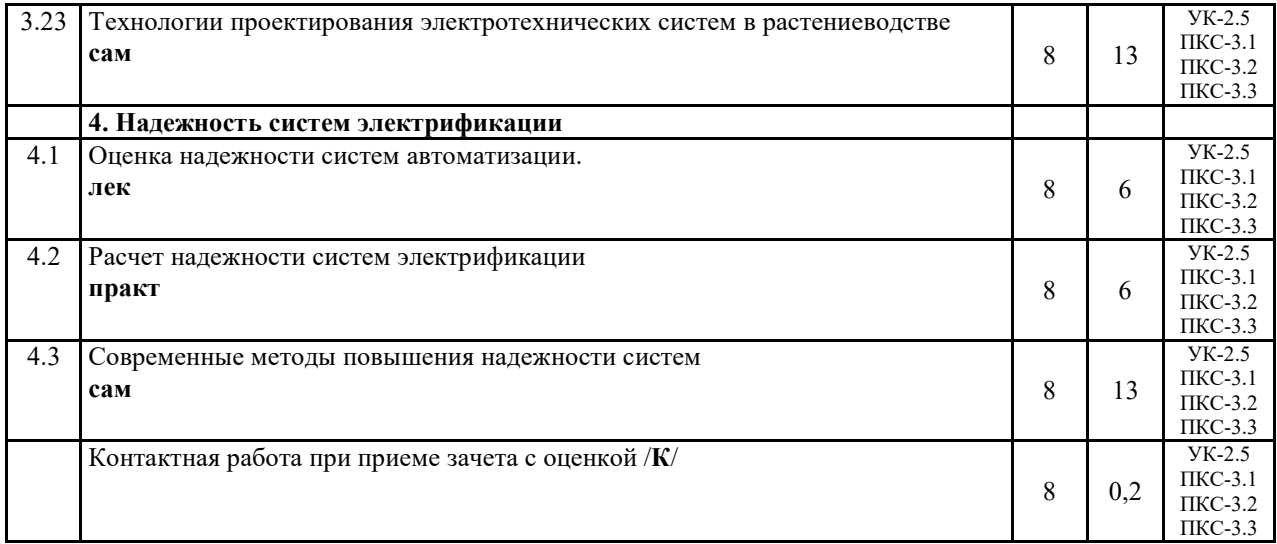

## **СТРУКТУРА И СОДЕРЖАНИЕ ДИСЦИПЛИНЫ (МОДУЛЯ) (заочная форма)**

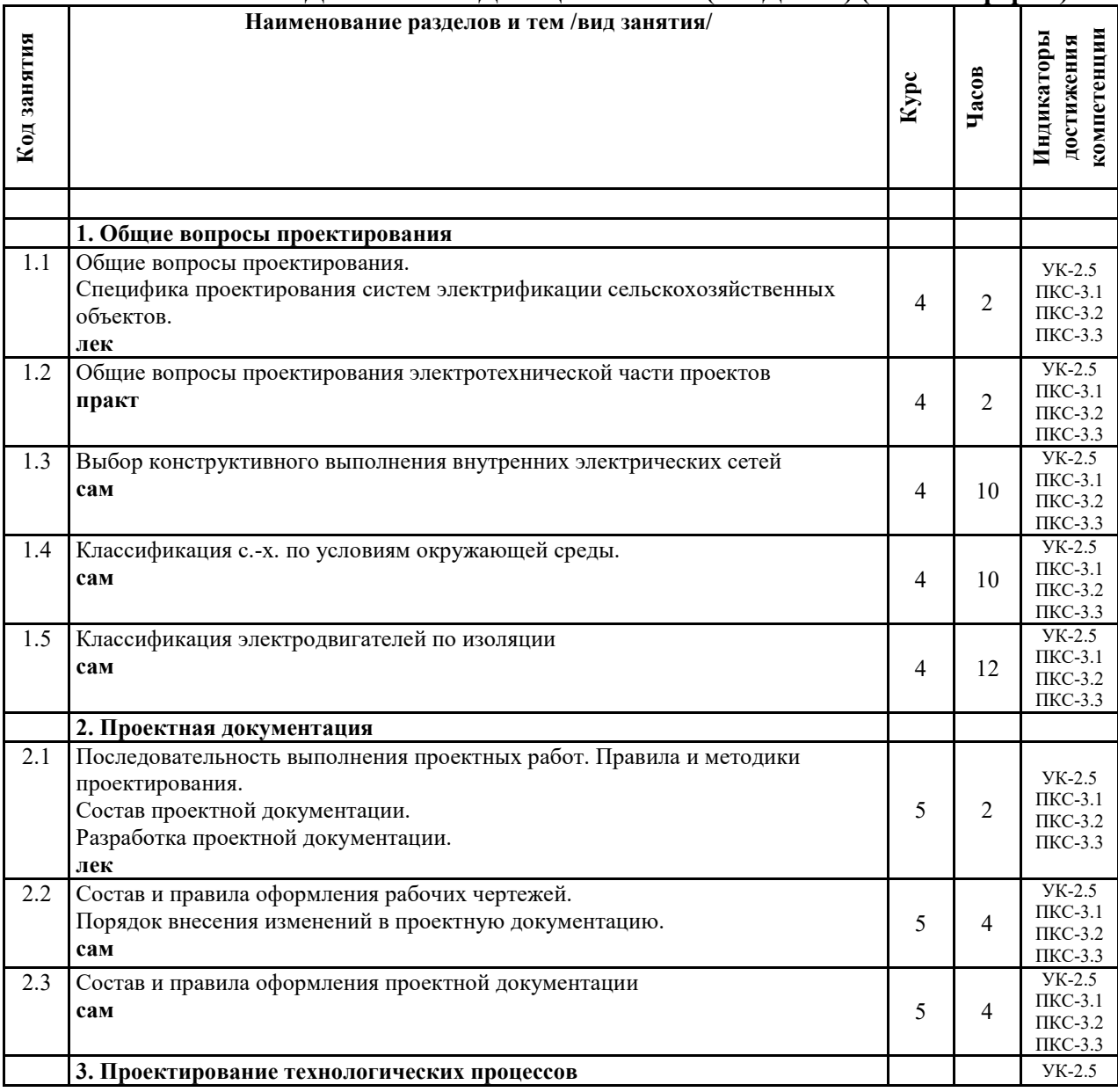

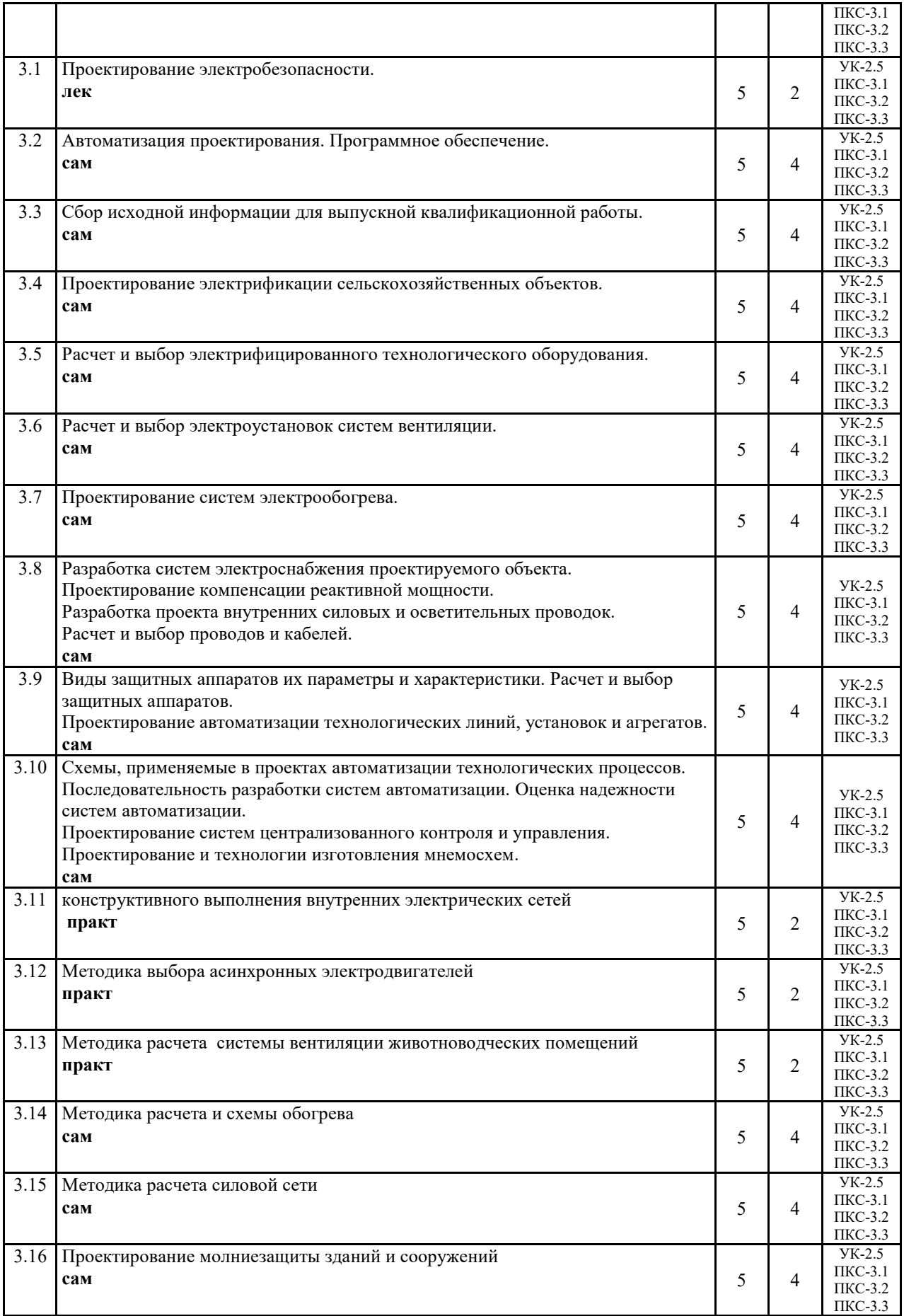

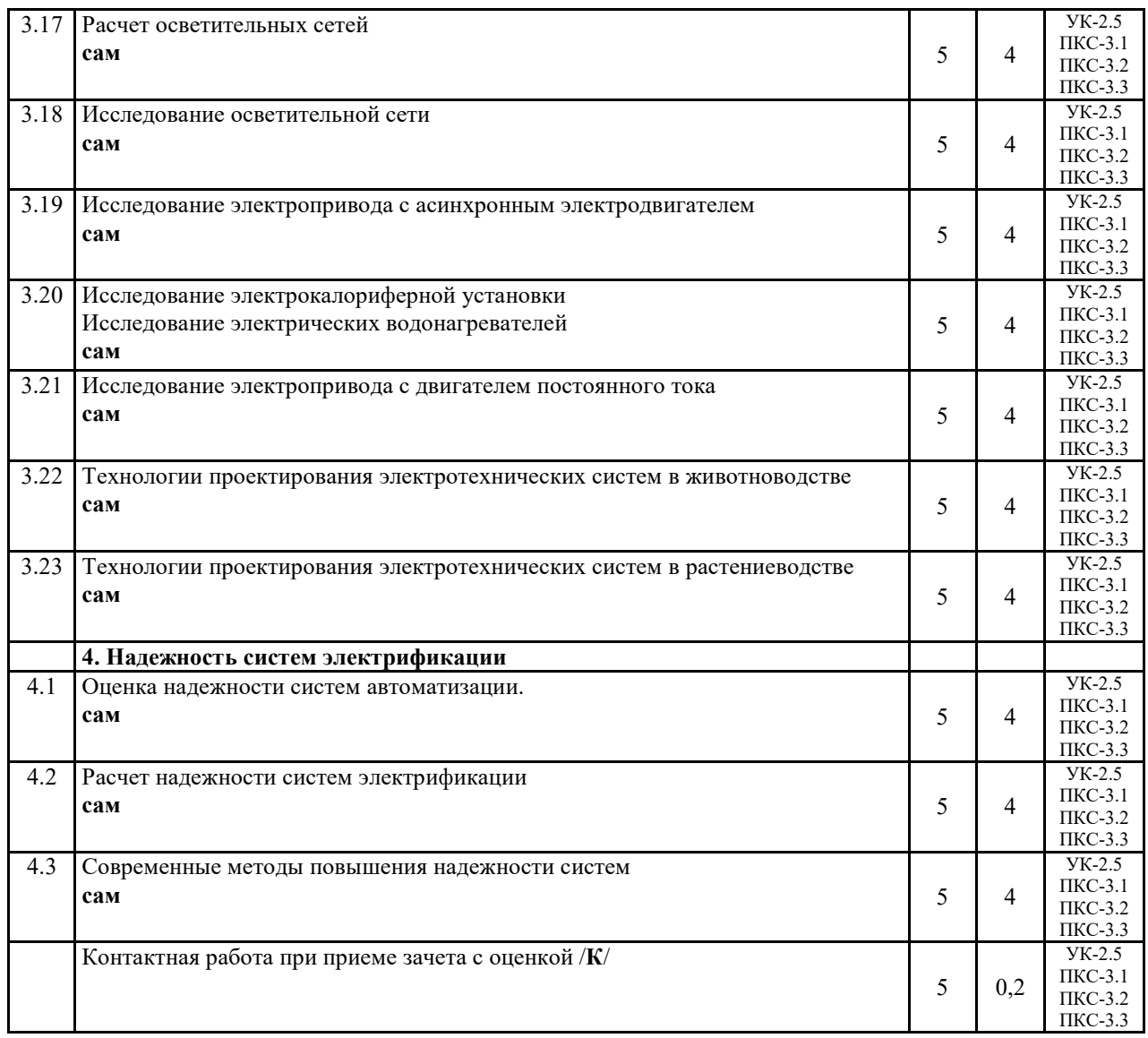

Реализация программы предполагает использование традиционной, активной и интерактивной форм обучения на лекционных и практических занятиях.

## **5. ФОНД ОЦЕНОЧНЫХ СРЕДСТВ**

## **Приложение №1**

# **6. УЧЕБНО-МЕТОДИЧЕСКОЕ И ИНФОРМАЦИОННОЕ ОБЕСПЕЧЕНИЕ ДИСЦИПЛИНЫ (МОДУЛЯ)**

## **6.1. Рекомендуемая литература**

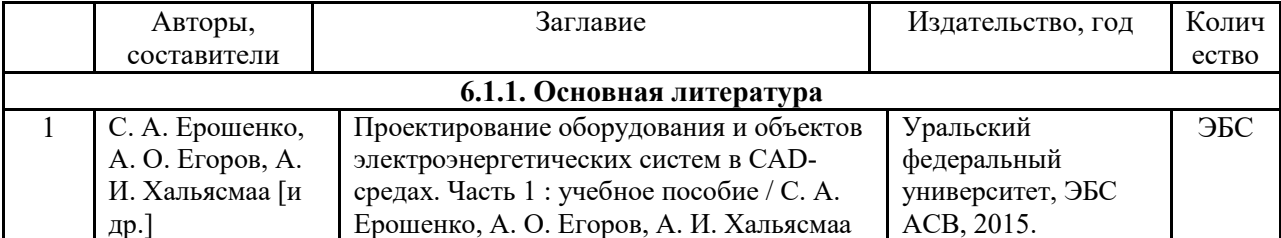

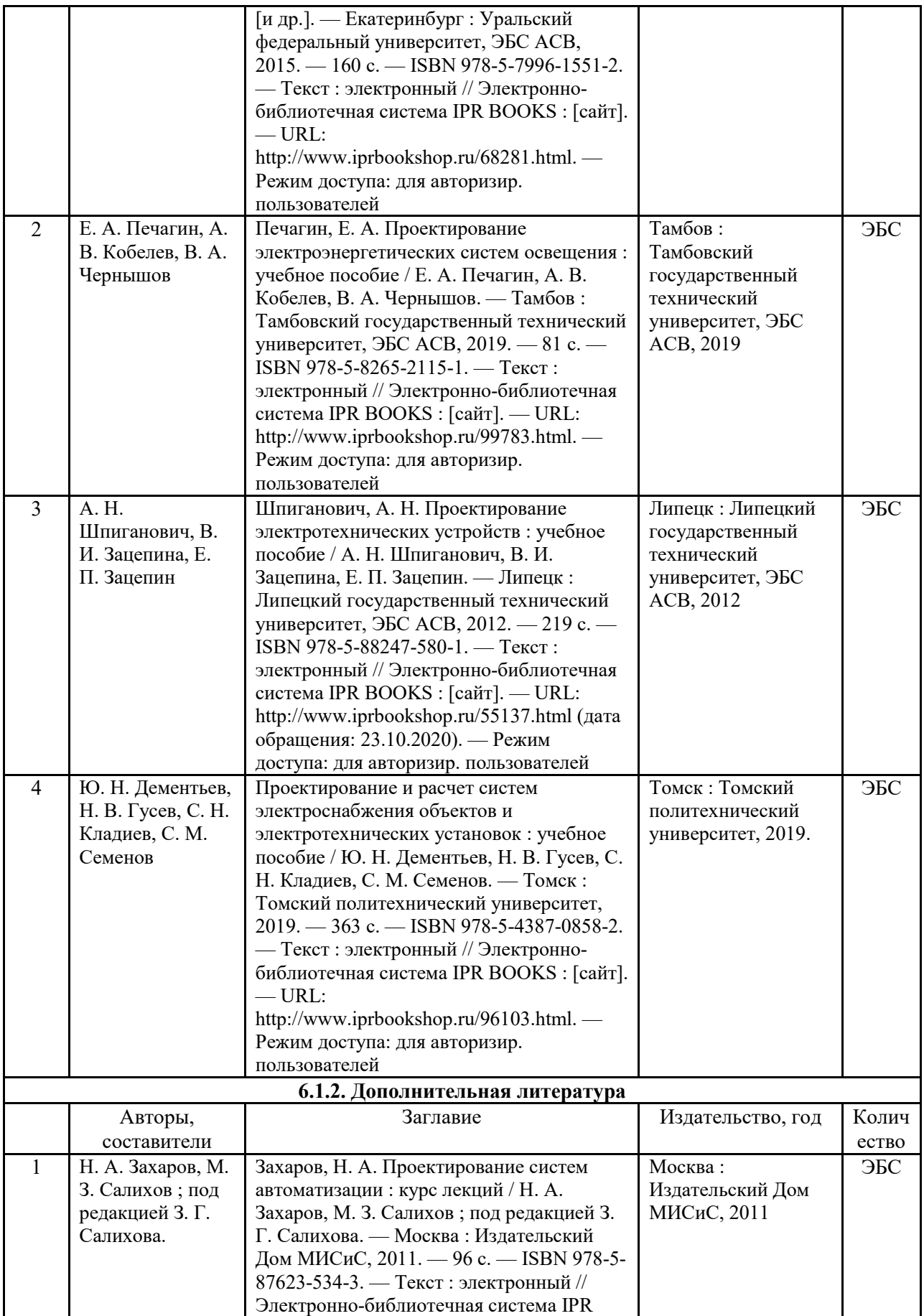

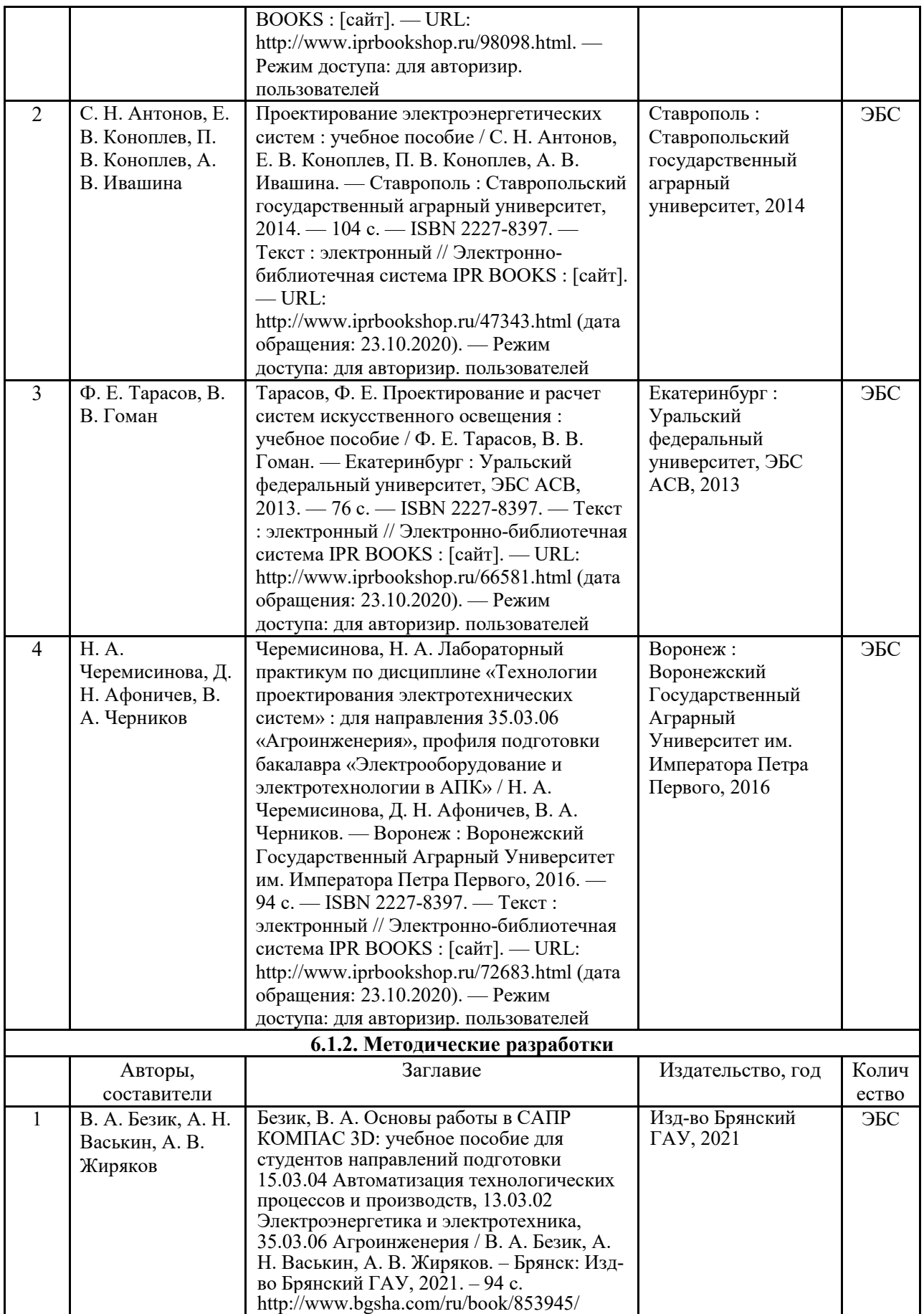

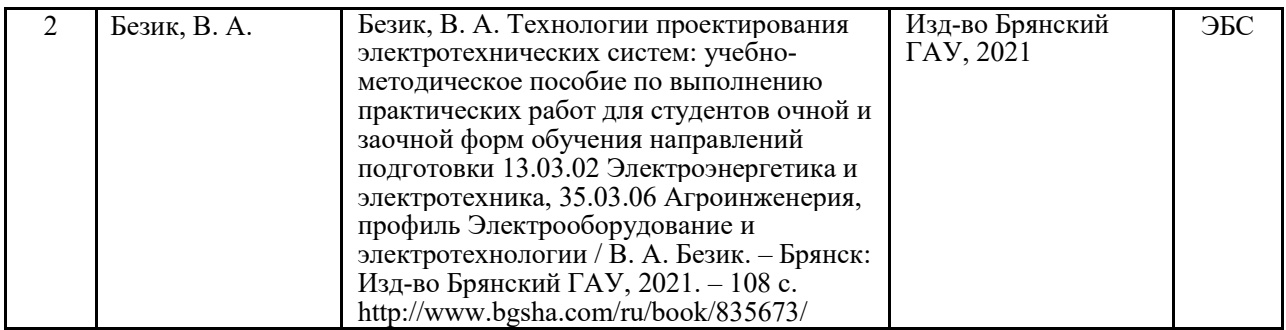

#### **6.2. Перечень современных профессиональных баз данных, информационных справочных систем и ресурсов информационно-телекоммуникационной сети "Интернет"**

Портал открытых данных Российской Федерации. URL: https://data.gov.ru

База данных по электрическим сетям и электрооборудованию // Сервис «Онлайн Электрик». URL: https://online-electric.ru/dbase.php

Базы данных, программы и онлайн — калькуляторы компании iEK // Группа компаний IEK. URL: https://www.iek.ru/products/standard\_solutions/

Единая база электротехнических товаров // Российская ассоциация электротехнических компаний. URL: https://raec.su/activities/etim/edinaya-baza-elektrotekhnicheskikh-tovarov/

Электроэнергетика // Техэксперт. URL: https://cntd.ru/products/elektroenergetika#home Справочник «Электронная компонентная база отечественного производства» (ЭКБ ОП) URL: http://isstest.electronstandart.ru/

GostRF.com. ГОСТы, нормативы. (Информационно-справочная система). URL: http://gostrf.com/

ЭСИС Электрические системы и сети. Информационно-справочный электротехнический сайт. URL: http://esistems.ru

ЭЛЕКТРОТЕХНИЧЕСКИЙ-ПОРТАЛ.РФ. Электротехнический портал для студентов ВУЗов и инженеров. URL: http://электротехнический-портал.pф/index.php

Единая коллекция цифровых образовательных ресурсов // Федеральный портал «Российское образование». URL: http://school-collection.edu.ru/

Единое окно доступа к информационным ресурсам // Федеральный портал «Российское образование». URL: http://window.edu.ru/catalog/

elecab.ru Справочник электрика и энергетика. URL: http://www.elecab.ru/dvig.shtml

Официальный интернет-портал базы данных правовой информации http://pravo.gov.ru/

Портал Федеральных государственных образовательных стандартов высшего образования http://fgosvo.ru/

Портал "Информационно-коммуникационные технологии в образовании" http://www.ict.edu.ru/

Web of Science Core Collection политематическая реферативно-библиографическая и наукометрическая (библиометрическая) база данных http://www.webofscience.com

Полнотекстовый архив «Национальный Электронно-Информационный Консорциум» (НЭИКОН) https://neicon.ru/

Базы данных издательства Springer https://link.springer.com/

#### **6.3. Перечень программного обеспечения**

ОС Windows 7 (подписка Microsoft Imagine Premium от 12.12.2016). Срок действия лицензии – бессрочно.

ОС Windows 10 (подписка Microsoft Imagine Premium от 12.12.2016). Срок действия лицензии – бессрочно.

MS Office std 2013 (контракт 172 от 28.12.2014 с ООО АльтА плюс) Срок действия лицензии – бессрочно.

Офисный пакет MS Office std 2016 (Договор Tr000128244 от 12.12.2016 с АО СофтЛайн Трейд) Срок действия лицензии – бессрочно.

PDF24 Creator (Работа с pdf файлами, geek Software GmbH). Свободно распространяемое ПО. Foxit Reader (Просмотр документов, бесплатная версия, Foxit Software Inc). Свободно распространяемое ПО.

Консультант Плюс (справочно-правовая система) (Гос. контракт №41 от 30.03.2018 с ООО Альянс) Срок действия лицензии – бессрочно.

Техэксперт (справочная система нормативно-технической и нормативно-правовой информации) (Контракт 120 от 30.07.2015 с ООО Техэксперт) Срок действия лицензии – бессрочно.

КОМПАС-3D Viewer V13 SP1 (ЗАО АСКОН). Свободно распространяемое ПО.

## **7. МАТЕРИАЛЬНО-ТЕХНИЧЕСКОЕ ОБЕСПЕЧЕНИЕ ДИСЦИПЛИНЫ (МОДУЛЯ)**

*Учебная аудитория для проведения учебных занятий лекционного типа – 223*  **Основное оборудование:** Специализированная мебель *на 26 посадочных мест, доска настенная, кафедра, рабочее место преподавателя, укомплектованное учебными и техническими средствами для представления информации, наборы демонстрационного оборудования и учебно-наглядных пособий. Проекционное оборудование: Компьютер с выходом в локальную сеть и Интернет, электронным учебно-методическим материалам; к электронной информационно-образовательной среде, проектор, экран. Компьютерный класс с ЭВМ: 12 рабочих мест с компьютерами, выходом в локальную сеть и Интернет, электронным учебно-методическим материалам; к электронной информационно-образовательной среде. Программное обеспечение: ОС Windows XP (подписка Microsoft Imagine Premium от 12.12.2016). Срок действия лицензии – бессрочно. Open Office Org 4.1.3 (Свободно распространяемое ПО) КОМПАС 3D v.12 LT (Разрешена для обучения и ознакомления) KEB Combivis (Разрешена для обучения и ознакомления) 3S Software CoDeSys (Разрешена для обучения и ознакомления) NI Multisim 10.1 (Серийный № M72X87898) Franklin Software ProView (Разрешена для обучения и ознакомления) Загрузчик СУ-МК(Разрешена для обучения и ознакомления) Microsoft Visual Studio 2010 Ultimate (Контракт 142 от 16.11.2015) MATLAB R2009a (Лицензия 341083D-01 от 03.02.2008, сетевая лицензия) Microsoft Office Access 2007 (Контракт 142 от 16.11.2015) Ramus Educational (Разрешена для обучения и ознакомления) Owen Processor Manager (Свободно распространяемое ПО) GX IEC Developer 7.03 (Серийный № 923-420125508) GT Works 2 (Серийный № 970-279817410) AutoCAD 2010 – Русский (Серийный № 351-79545770, сетевая лицензия) Owen Logic (Свободно распространяемое ПО) ABBYY FineReader 11 Professional Edition (сетевая лицензия 4 рабочих станции) Foxit Reader Версия: 9.1.0.5096 (Свободно распространяемое ПО) WinDjView (свободно распространяемая) Peazip (свободно распространяемая) TRACE MODE 6 (для ознакомления и учебных целей) Adit Testdesk Microsoft Visio профессиональный 2010 (Контракт 142 от 16.11.2015) Учебная аудитория для проведения учебных занятий семинарского типа - 230*  **Основное оборудование:** Специализированная мебель *на 24 посадочных места, доска настенная, кафедра, рабочее место преподавателя. Компьютерный класс с ЭВМ: 12 рабочих мест с компьютерами, выходом в локальную сеть и Интернет, электронным учебно-методическим материалам; к электронной информационно-образовательной среде. Программное обеспечение: ОС Windows XP (подписка Microsoft Imagine Premium от 12.12.2016). Срок действия лицензии – бессрочно.* 

*Open Office Org 4.1.3 (Свободно распространяемое ПО) КОМПАС 3D v.12 LT (Разрешена для обучения и ознакомления) Microsoft Visual Studio 2010 Ultimate (Контракт 142 от 16.11.2015) Microsoft Office Access 2007 (Контракт 142 от 16.11.2015) Ramus Educational (Разрешена для обучения и ознакомления) AutoCAD 2010 – Русский (Серийный № 351-79545770, сетевая лицензия) Foxit Reader Версия: 9.1.0.5096 (Свободно распространяемое ПО) WinDjView (свободно распространяемая) Peazip (свободно распространяемая) TRACE MODE 6 (для ознакомления и учебных целей) Adit Testdesk Microsoft Visio профессиональный 2010 (Контракт 142 от 16.11.2015) Учебная аудитория для курсового проектирования, проведения групповых и индивидуальных консультаций, текущего контроля и промежуточной аттестации – 230*  **Основное оборудование:** Специализированная мебель *на 24 посадочных места, доска настенная, кафедра, рабочее место преподавателя. Компьютерный класс с ЭВМ: 12 рабочих мест с компьютерами, выходом в локальную сеть и Интернет, электронным учебно-методическим материалам; к электронной информационно-образовательной среде. Программное обеспечение: ОС Windows XP (подписка Microsoft Imagine Premium от 12.12.2016). Срок действия лицензии – бессрочно. Open Office Org 4.1.3 (Свободно распространяемое ПО) КОМПАС 3D v.12 LT (Разрешена для обучения и ознакомления) Microsoft Visual Studio 2010 Ultimate (Контракт 142 от 16.11.2015) Microsoft Office Access 2007 (Контракт 142 от 16.11.2015) Ramus Educational (Разрешена для обучения и ознакомления) AutoCAD 2010 – Русский (Серийный № 351-79545770, сетевая лицензия) Foxit Reader Версия: 9.1.0.5096 (Свободно распространяемое ПО) WinDjView (свободно распространяемая) Peazip (свободно распространяемая) TRACE MODE 6 (для ознакомления и учебных целей) Adit Testdesk Microsoft Visio профессиональный 2010 (Контракт 142 от 16.11.2015) Помещение для самостоятельной работы – 223*  **Основное оборудование:** Специализированная мебель *на 26 посадочных мест, доска настенная, кафедра, рабочее место преподавателя, укомплектованное учебными и техническими средствами для представления информации, наборы демонстрационного оборудования и учебно-наглядных пособий. Проекционное оборудование: Компьютер с выходом в локальную сеть и Интернет, электронным учебно-методическим материалам; к электронной информационно-образовательной среде, проектор, экран. Компьютерный класс с ЭВМ: 12 рабочих мест с компьютерами, выходом в локальную сеть и Интернет, электронным учебно-методическим материалам; к электронной информационно-образовательной среде. Программное обеспечение: ОС Windows XP (подписка Microsoft Imagine Premium от 12.12.2016). Срок действия лицензии – бессрочно. Open Office Org 4.1.3 (Свободно распространяемое ПО) КОМПАС 3D v.12 LT (Разрешена для обучения и ознакомления) KEB Combivis (Разрешена для обучения и ознакомления) 3S Software CoDeSys (Разрешена для обучения и ознакомления) NI Multisim 10.1 (Серийный № M72X87898) Franklin Software ProView (Разрешена для обучения и ознакомления) Загрузчик СУ-МК(Разрешена для обучения и ознакомления) Microsoft Visual Studio 2010 Ultimate (Контракт 142 от 16.11.2015) MATLAB R2009a (Лицензия 341083D-01 от 03.02.2008, сетевая лицензия) Microsoft Office Access 2007 (Контракт 142 от 16.11.2015) Ramus Educational (Разрешена для обучения и ознакомления) Owen Processor Manager (Свободно распространяемое ПО) GX IEC Developer 7.03 (Серийный № 923-420125508) GT Works 2 (Серийный № 970-279817410) AutoCAD 2010 – Русский (Серийный № 351-79545770, сетевая лицензия) Owen Logic (Свободно распространяемое ПО) ABBYY FineReader 11 Professional Edition (сетевая лицензия 4 рабочих станции) Foxit Reader Версия: 9.1.0.5096 (Свободно распространяемое ПО) WinDjView (свободно распространяемая) Peazip (свободно распространяемая) TRACE MODE 6 (для ознакомления и учебных целей) Adit Testdesk Microsoft Visio профессиональный 2010 (Контракт 142 от 16.11.2015)* 

#### **8. ОБЕСПЕЧЕНИЕ ОБРАЗОВАТЕЛЬНОГО ПРОЦЕССА ДЛЯ ЛИЦ С ОГРАНИЧЕННЫМИ ВОЗМОЖНОСТЯМИ ЗДОРОВЬЯ И ИНВАЛИДОВ**

для слепых и слабовидящих:

- лекции оформляются в виде электронного документа, доступного с помощью компьютера со специализированным программным обеспечением;

- письменные задания выполняются на компьютере со специализированным программным обеспечением, или могут быть заменены устным ответом;

- обеспечивается индивидуальное равномерное освещение не менее 300 люкс;

- для выполнения задания при необходимости предоставляется увеличивающее устройство; возможно также использование собственных увеличивающих устройств;

- письменные задания оформляются увеличенным шрифтом;

- экзамен и зачёт проводятся в устной форме или выполняются в письменной форме на компьютере.

для глухих и слабослышащих:

лекции оформляются в виде электронного документа, либо предоставляется звукоусиливающая аппаратура индивидуального пользования;

- письменные задания выполняются на компьютере в письменной форме;

- экзамен и зачёт проводятся в письменной форме на компьютере; возможно проведение в форме тестирования.

для лиц с нарушениями опорно-двигательного аппарата:

- лекции оформляются в виде электронного документа, доступного с помощью компьютера со специализированным программным обеспечением;

- письменные задания выполняются на компьютере со специализированным программным обеспечением;

- экзамен и зачёт проводятся в устной форме или выполняются в письменной форме на компьютере.

При необходимости предусматривается увеличение времени для подготовки ответа.

Процедура проведения промежуточной аттестации для обучающихся устанавливается с учётом их индивидуальных психофизических особенностей. Промежуточная аттестация может проводиться в несколько этапов.

При проведении процедуры оценивания результатов обучения предусматривается использование технических средств, необходимых в связи с индивидуальными особенностями обучающихся. Эти средства могут быть предоставлены университетом, или могут использоваться собственные технические средства.

Проведение процедуры оценивания результатов обучения допускается с использованием дистанционных образовательных технологий.

Обеспечивается доступ к информационным и библиографическим ресурсам в сети Интернет для каждого обучающегося в формах, адаптированных к ограничениям их здоровья и восприятия информации:

для слепых и слабовидящих:

- в печатной форме увеличенным шрифтом;

- в форме электронного документа;

- в форме аудиофайла.

для глухих и слабослышащих:

- в печатной форме;

- в форме электронного документа.

для обучающихся с нарушениями опорно-двигательного аппарата:

- в печатной форме;

- в форме электронного документа;

- в форме аудиофайла.

Учебные аудитории для всех видов контактной и самостоятельной работы, научная библиотека и иные помещения для обучения оснащены специальным оборудованием и учебными местами с техническими средствами обучения:

для слепых и слабовидящих:

- электронно-оптическое устройство доступа к информации для лиц с ОВЗ предназначено для чтения и просмотра изображений людьми с ослабленным зрением.

- специализированный программно-технический комплекс для слабовидящих. (аудитория 1- 203)

для глухих и слабослышащих:

 - автоматизированным рабочим местом для людей с нарушением слуха и слабослышащих;

- акустический усилитель и колонки;

- индивидуальные системы усиления звука

«ELEGANT-R» приемник 1-сторонней связи в диапазоне 863-865 МГц

«ELEGANT-T» передатчик

«Easy speak» - индукционная петля в пластиковой оплетке для беспроводного подключения устройства к слуховому аппарату слабослышащего

Микрофон петличный (863-865 МГц), Hengda

Микрофон с оголовьем (863-865 МГц)

- групповые системы усиления звука

-Портативная установка беспроводной передачи информации .

для обучающихся с нарушениями опорно-двигательного аппарата:

- передвижными, регулируемыми эргономическими партами СИ-1;

- компьютерной техникой со специальным программным обеспечением.

**Приложение 1** 

# **ФОНД ОЦЕНОЧНЫХ СРЕДСТВ**

## по дисциплине

## **Технологии проектирования электротехнических систем АПК**

Направление подготовки: 13.03.02 Электроэнергетика и электротехника Профиль Электрооборудование и электрохозяйство предприятий, организаций и учреждений

Квалификация (степень) выпускника: Бакалавр

Форма обучения: очная, заочная

## **1. ПАСПОРТ ФОНДА ОЦЕНОЧНЫХ СРЕДСТВ**

Направление подготовки: 13.03.02 Электроэнергетика и электротехника

Профиль Электрооборудование и электрохозяйство предприятий, организаций и учреждений

Дисциплина: Технологии проектирования электротехнических систем АПК Форма промежуточной аттестации: зачет с оценкой

## **2. ПЕРЕЧЕНЬ ФОРМИРУЕМЫХ КОМПЕТЕНЦИЙ И ЭТАПЫ ИХ ФОРМИРОВАНИЯ**

#### **2.1. Компетенции, закреплённые за дисциплиной ОПОП ВО.**

Изучение дисциплины «Технологии проектирования электротехнических систем АПК» направлено на формировании следующих компетенций:

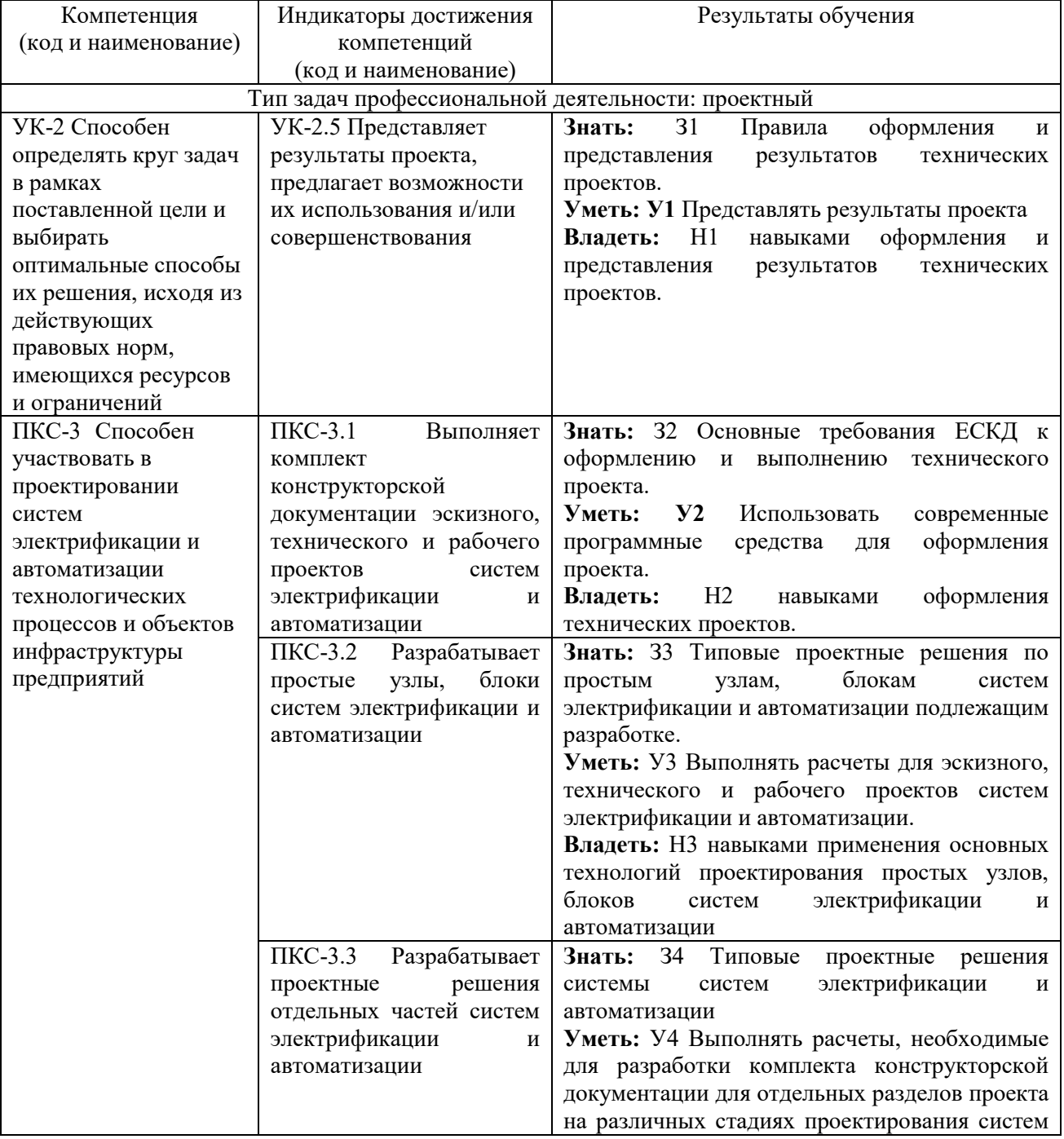

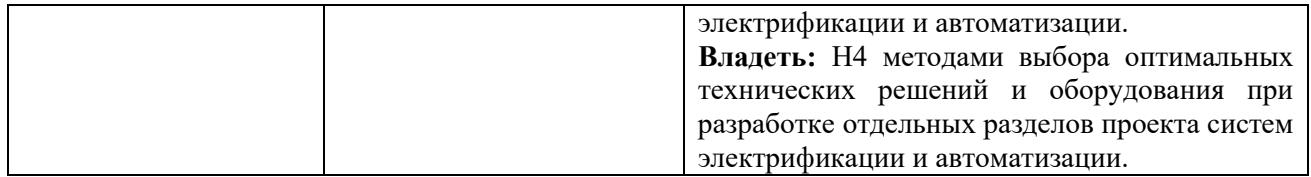

#### **2.2. Процесс формирования компетенций по дисциплине «Технологии проектирования электротехнических систем АПК»**

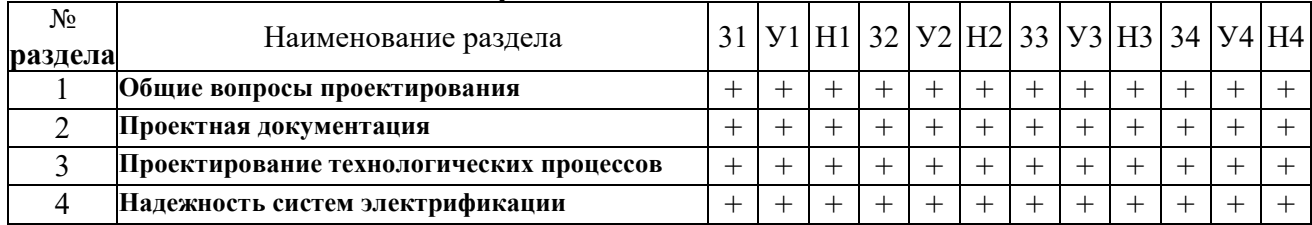

**Сокращение:** 

3 - знание; У - умение; Н - навыки.

## **2.3. Структура компетенций по дисциплине Технологии проектирования электротехнических систем АПК**

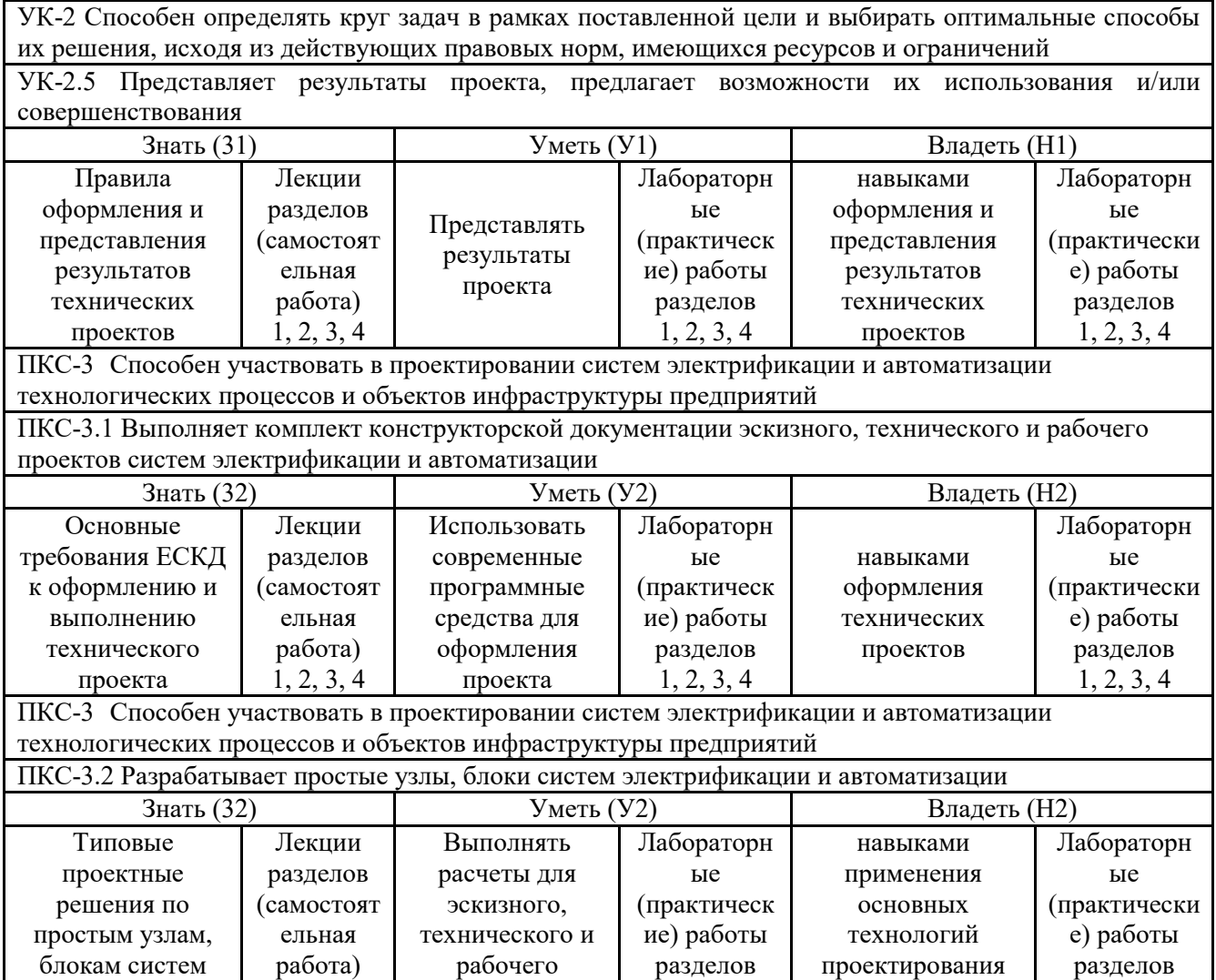

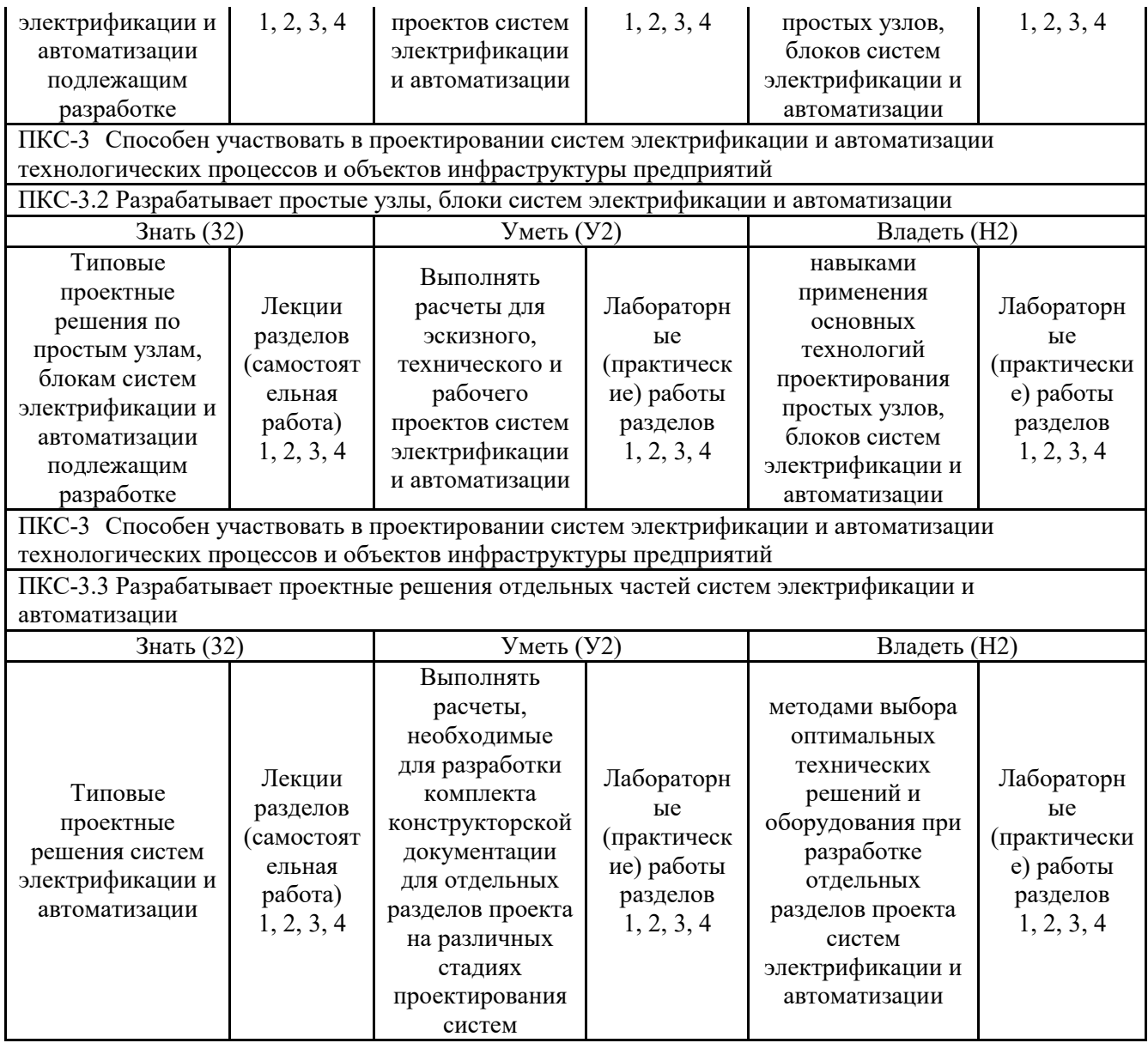

## **З.ПОКАЗАТЕЛИ, КРИТЕРИИ ОЦЕНКИ КОМПЕТЕНЦИЙ И ТИПОВЫЕ КОНТРОЛЬНЫЕ ЗАДАНИЯ**

#### *3.1. Оценочные средства для проведения промежуточной аттестации дисциплины*

#### **Карта оценочных средств промежуточной аттестации дисциплины, проводимой в форме зачета с оценкой**

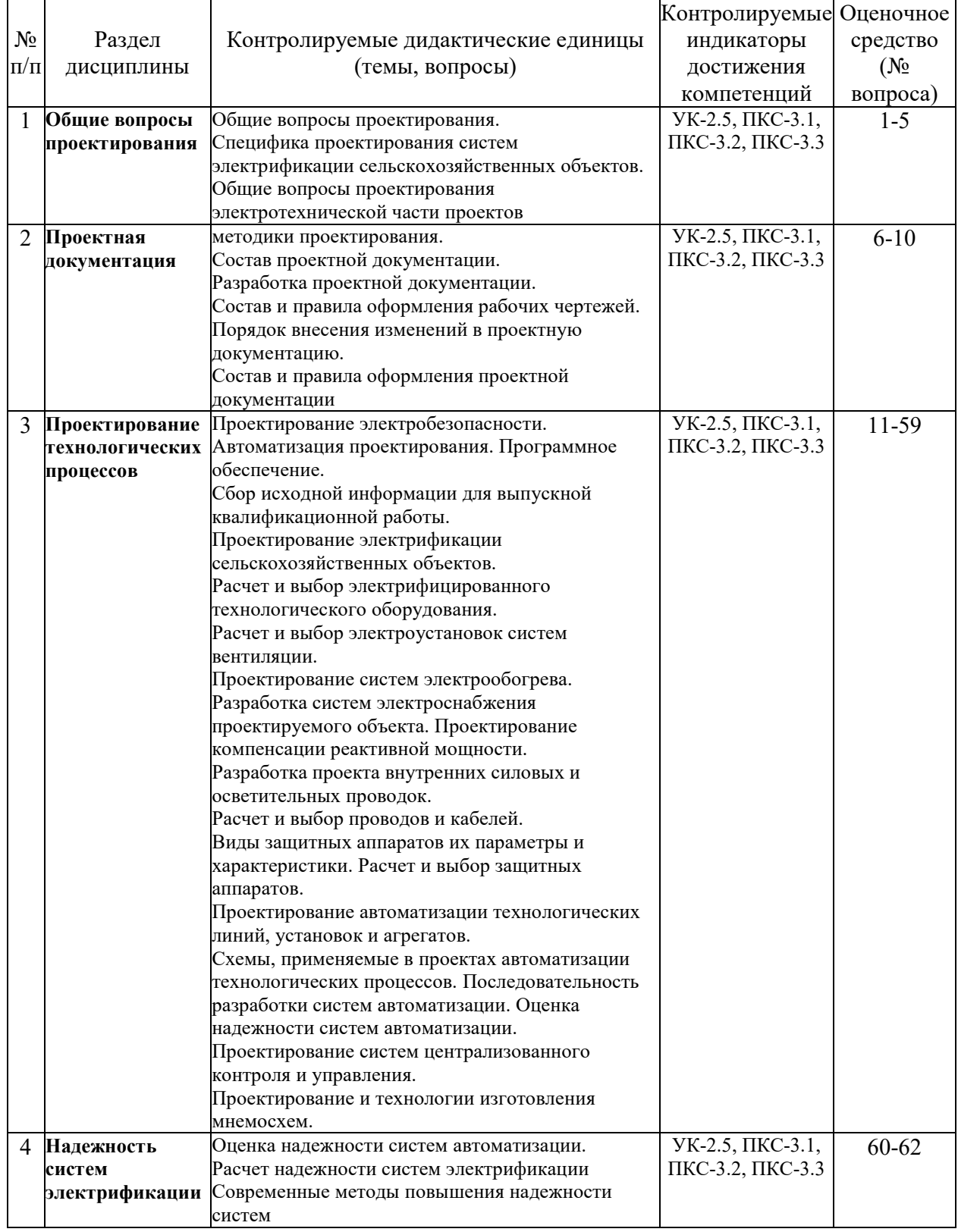

#### **Перечень вопросов к экзамену по дисциплине Технологии проектирования электротехнических систем АПК**

- 1. Выбор конструктивного выполнения внутренних электрических сетей.
- 2. Классификация видов электрических схем.
- 3. Классификация с.-х. по условиям окружающей среды.
- 4. Классификация электродвигателей по изоляции.
- 5. Общая схема проектирования электрификации сельского хозяйства.
- 6. Область применения, структура и обозначения ЕСКД.
- 7. Стадии разработки конструкторской документации.
- 8. Обозначение изделий и конструкторских документов. Правила выполнения документов.
- 9. Структура электротехнической части проекта.
- 10. Правила выполнения электрических схем.
- 11. Методика и особенности расчёта электропривода сельскохозяйственных машин
- 12. Выбор аппаратов управления и защиты электрооборудования
- 13. Схема проектирования энергосберегающего электрооборудования микроклимата
- 14. Схема проектирования энергосберегающего электроосвещения
- 15. Схема проектирования энергосберегающего электроотопления
- 16. Расчёт пусковой схемы электропривода постоянного тока
- 17. Выбор пусковой схемы электропривода переменного тока
- 18. Схема проектирования электроснабжения с/х предприятия
- 19. Проектирование энергосберегающего электрооборудования для птицеводства
- 20. Расчет схемы устранения стробоскопического эффекта осветительных электроустановок
- 21. Недостатки низкого cosφ технологических электроустановок и меры его повышения
- 22. Причины снижения cosφ электроприводов и меры его повышения
- 23. Меры повышения качества электроэнергии энергетической службой
- 24. Причины потерь электроэнергии в сети предприятия и меры их снижения
- 25. Проектирование автоматизированного электропривода
- 26. Схема проектирования автоматизированного технологического процесса
- 27. Причины снижения cosφ осветительных электроустановок и меры его повышения
- 28. Причины снижения качества электроэнергии в сети предприятия
- 29. Проверка возможности прямого пуска асинхронного электропривода
- 30. Сравнительная характеристика источников искусственного освещения и облучения
- 31. Схемы замещения элементов электрификации предприятия
- 32. Расчётная схема повышения cosφ 3-фазных электроустановок и её анализ
- 33. Причины стробоскопического эффекта осветительной электроустановки и её анализ
- 34. Схемные энергосберегающие мероприятия в осветительных электроустановках
- 35. Расчётная схема повышения cosφ однофазной электроустановки и её анализ
- 36. Особенности электрификации мелких индивидуальных хозяйств
- 37. Особенности электрификации крупных животноводческих хозяйств
- 38. Особенности электрификации перерабатывающих предприятий
- 39. Особенности электрификации ремонтных мастерских
- 40. Особенности проектирования электрификации жилищных и коммунальных объектов
- 41. Проектирование электрооборудования для растениеводства защищённого грунта
- 42. Классификация схем в проектировании электрификации объектов
- 43. Характеристика аппаратуры управления и защиты
- 44. Методика расчёта заземления и занудения электрооборудования
- 45. Методика расчёта грозозащиты сельскохозяйственных объектов
- 46. Проектирование устройств выравнивания потенциалов
- 47. Особенности проектирования внутренней сети 0,4 кВ и УЗО
- 48. Особенности проектирования внешней электрической сети предприятия
- 49. Особенности проектирования состава и структуры электротехнической службы
- 50. Выбор электродвигателя для привода с/х машин и проверка по методу средних потерь
- 51. Выбор защиты электрооборудования сетей предприятий АПК
- 52. Защита персонала и животных от поражения электрическим током
- 53. Проектирование энергосберегающего электрооборудования для животноводства
- 54. Расчёт облучательных электроустановок для животноводства
- 55. Расчёт облучательных электроустановок для птицеводства
- 56. Расчёт облучательных электроустановок для защищённого грунта
- 57. Расчёт токовой отсечки электрооборудования предприятий АПК
- 58. Расчёт максимальной токовой защиты электрооборудования и сетей АПК
- 59. Расчет электроснабжения с применением автономных и альтернативных источников
- 60. Основные показатели надежности.
- 61. Надежность систем электроснабжения.
- 62. Расчет показателей надежности.

#### **Критерии оценки компетенций.**

Промежуточная аттестация студентов по дисциплине «Технологии проектирования электротехнических систем АПК» проводится в соответствии с Уставом Университета, Положением о форме, периодичности и порядке текущего контроля успеваемости и промежуточной аттестации обучающихся. Промежуточная аттестация по дисциплине проводится в соответствии с учебным планом в форме зачета с оценкой. Студент допускается к зачету с оценкой по дисциплине в случае выполнения им учебного плана по дисциплине: выполнения всех заданий и мероприятий, предусмотренных рабочей программой дисциплины.

Знания, умения, навыки студента на зачете с оценкой оцениваются оценками: «*отлично*», «*хорошо», «удовлетворительно», «неудовлетворительно».* 

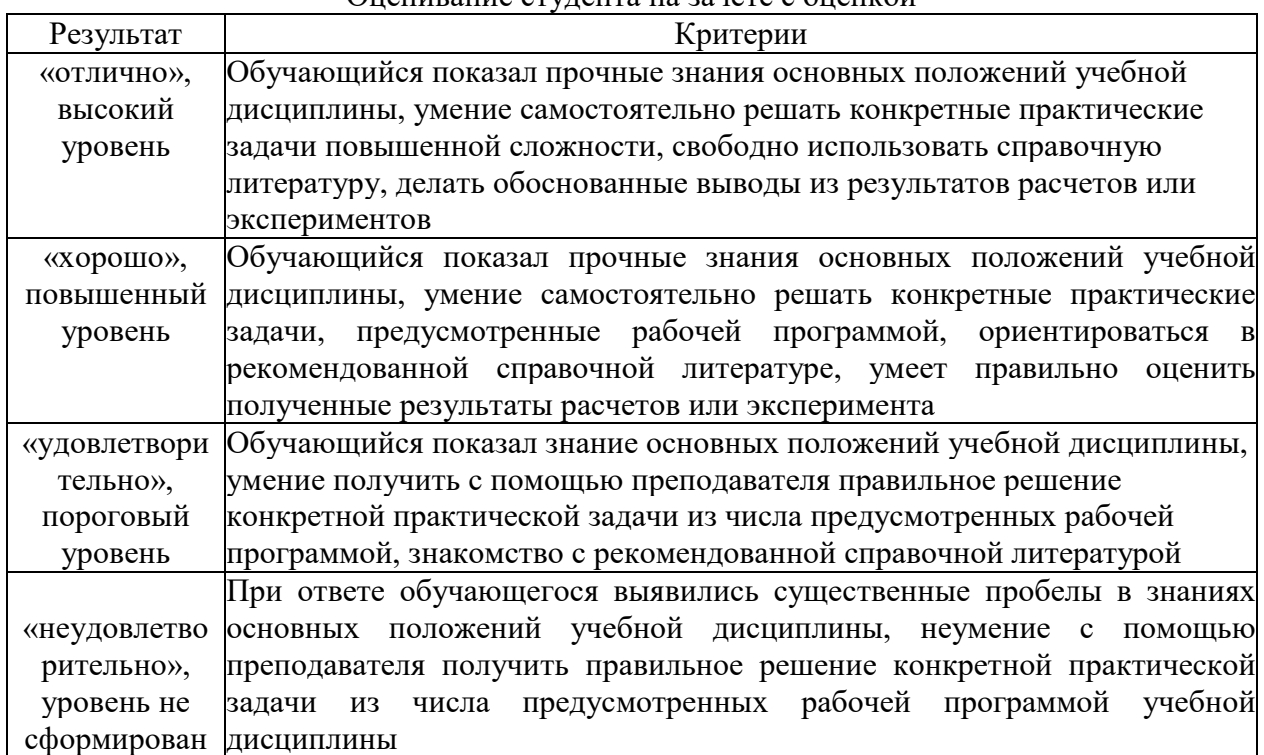

#### $\Omega$

#### 3.2. Оценочные средства для проведения текущего контроля знаний по дисциплине Карта оценочных средств текущего контроля знаний по дисциплине

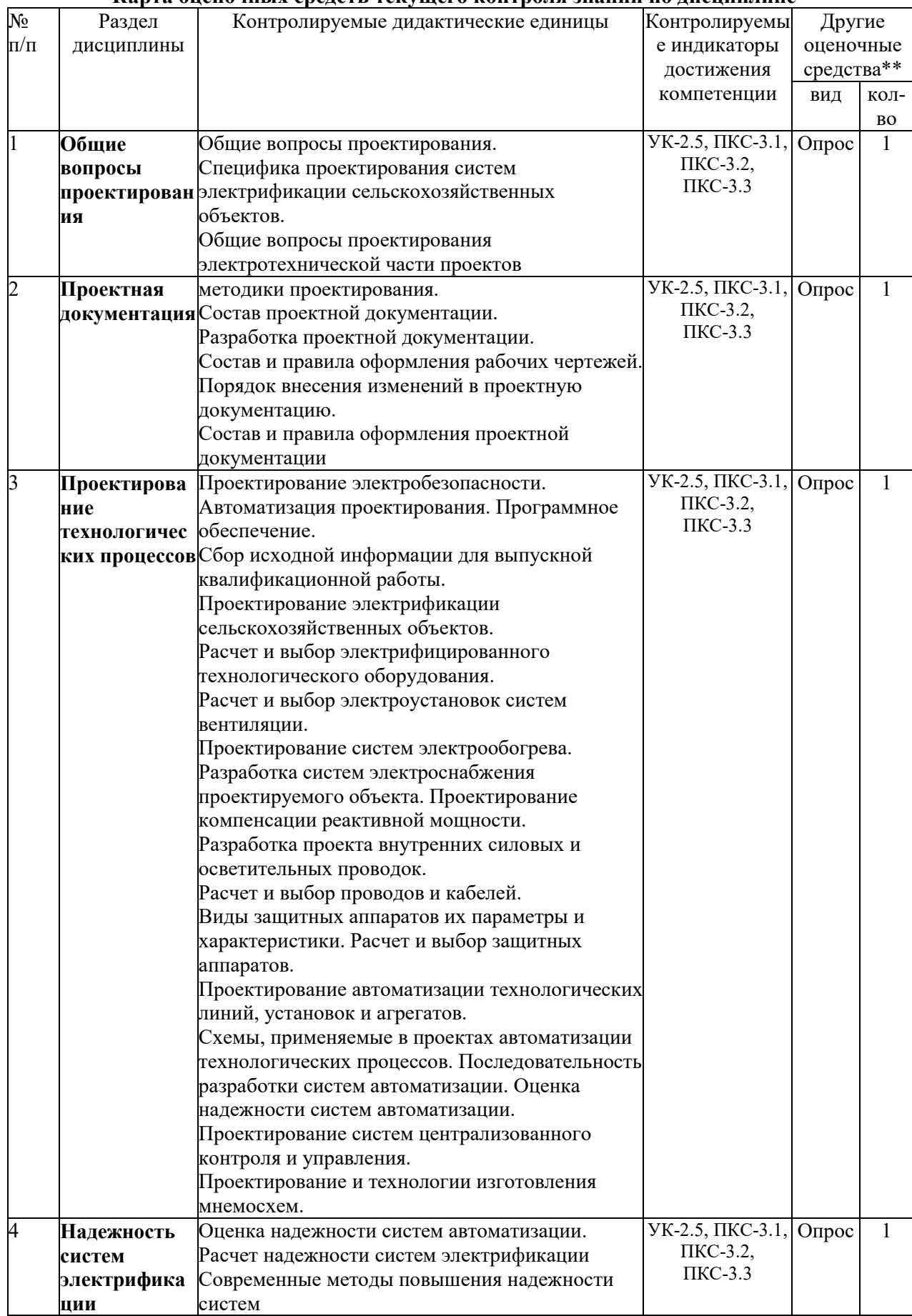

\*\* - устный опрос (индивидуальный, фронтальный, собеседование, диспут); контрольные письменные работы (диктант); устное тестирование; письменное тестирование; компьютерное тестирование; выполнение расчетно-графического задания; практическая работа; олимпиада; наблюдение (на производственной практике, оценка на рабочем месте); защита работ (ситуационные задания, реферат, статья, проект, ВКР, подбор задач, отчет, защита письменной работы, доклад по результатам самостоятельной работы и др.); защита портфолио; участие в деловых, ситуационных, имитационных играх и др.

## Тестовые задания для промежуточной аттестации и текущего контроля знаний студентов

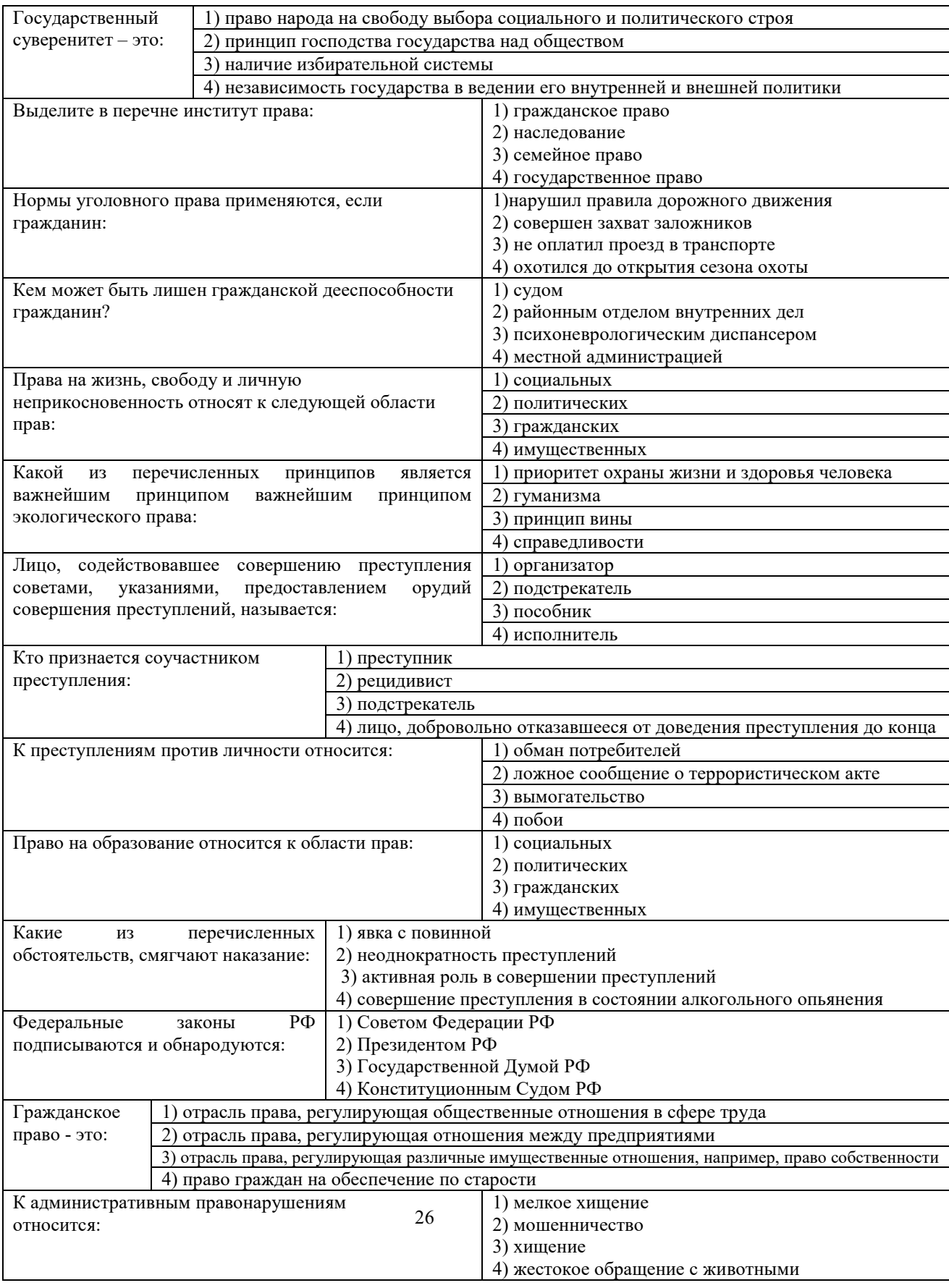

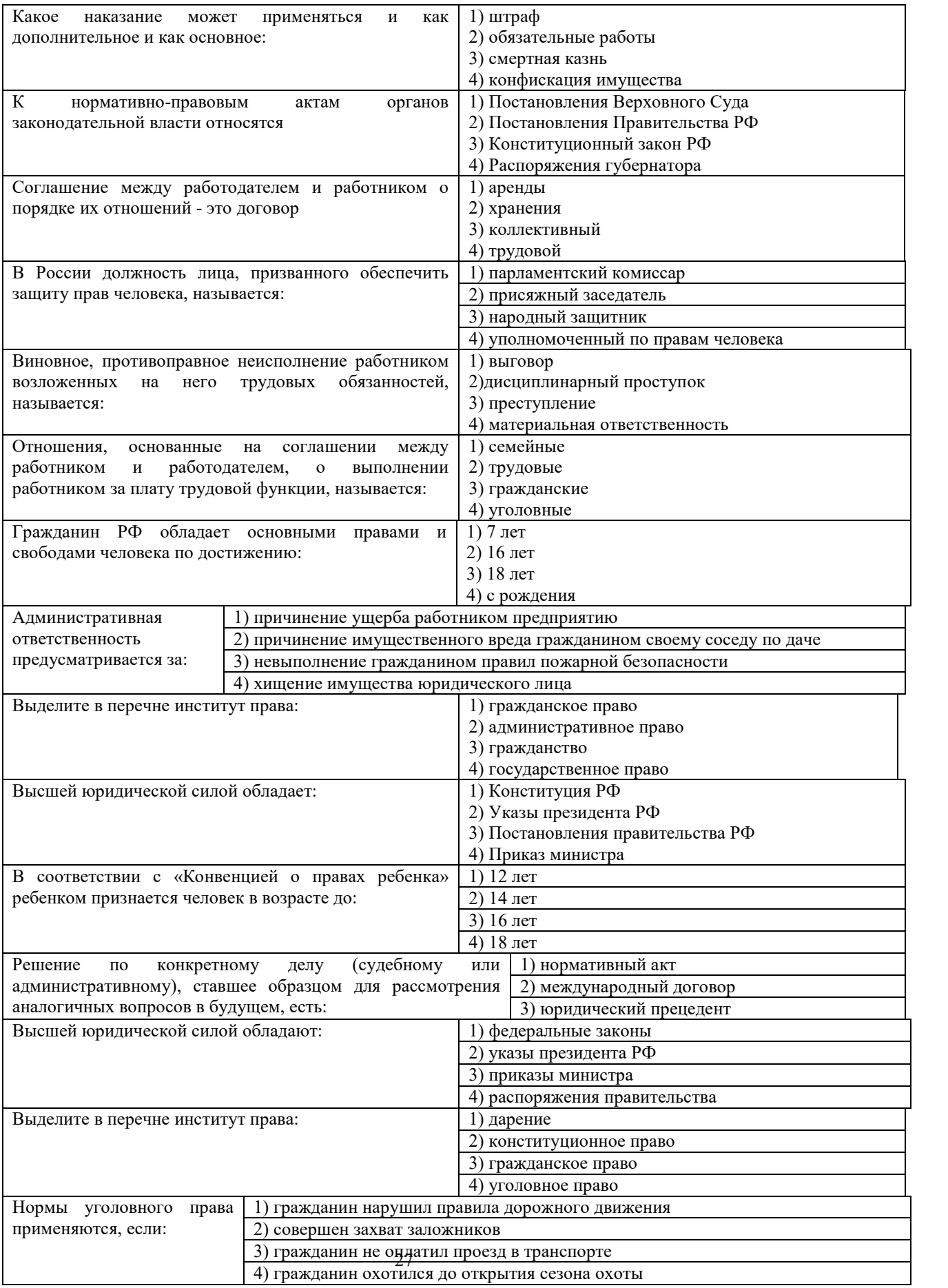

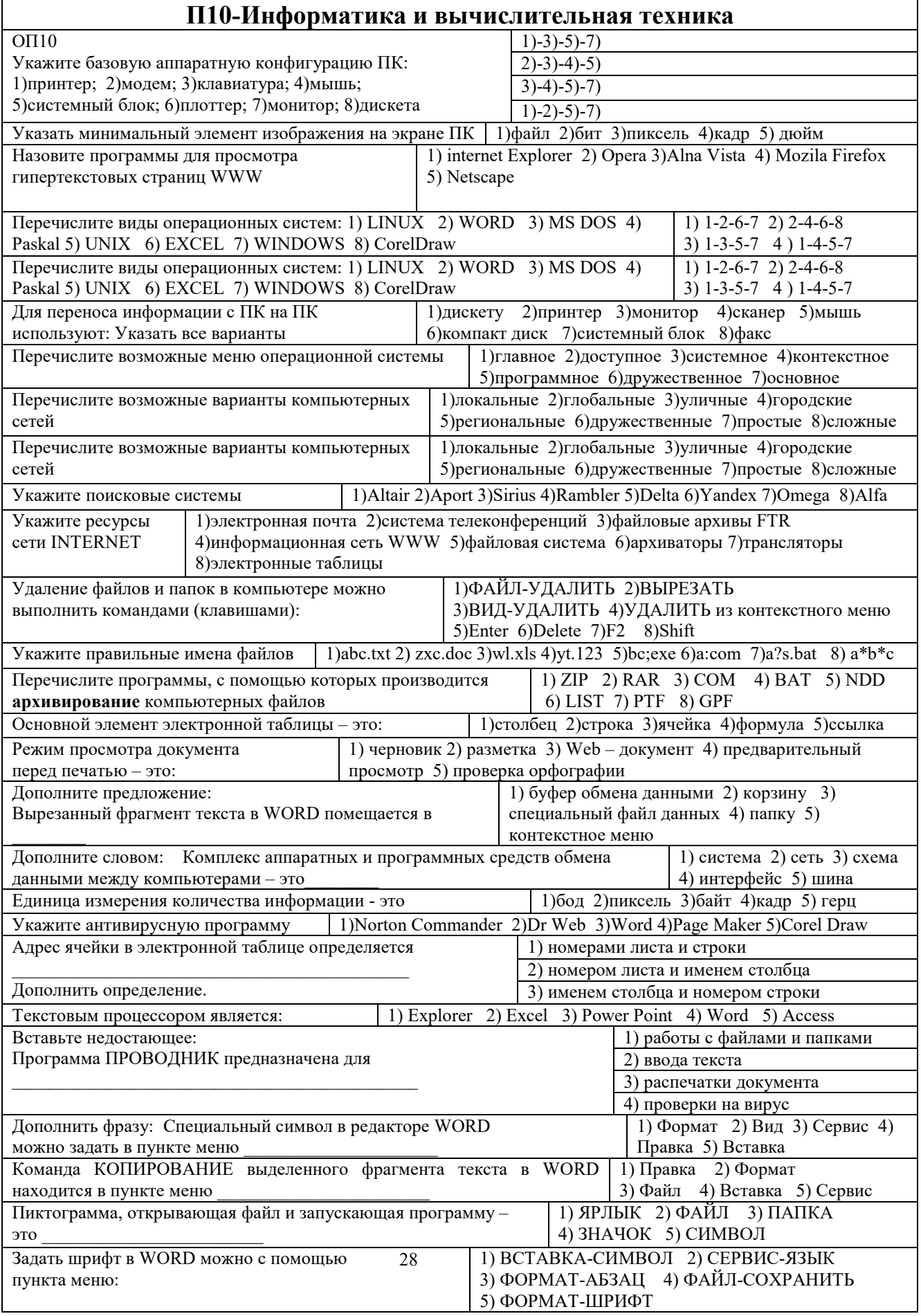

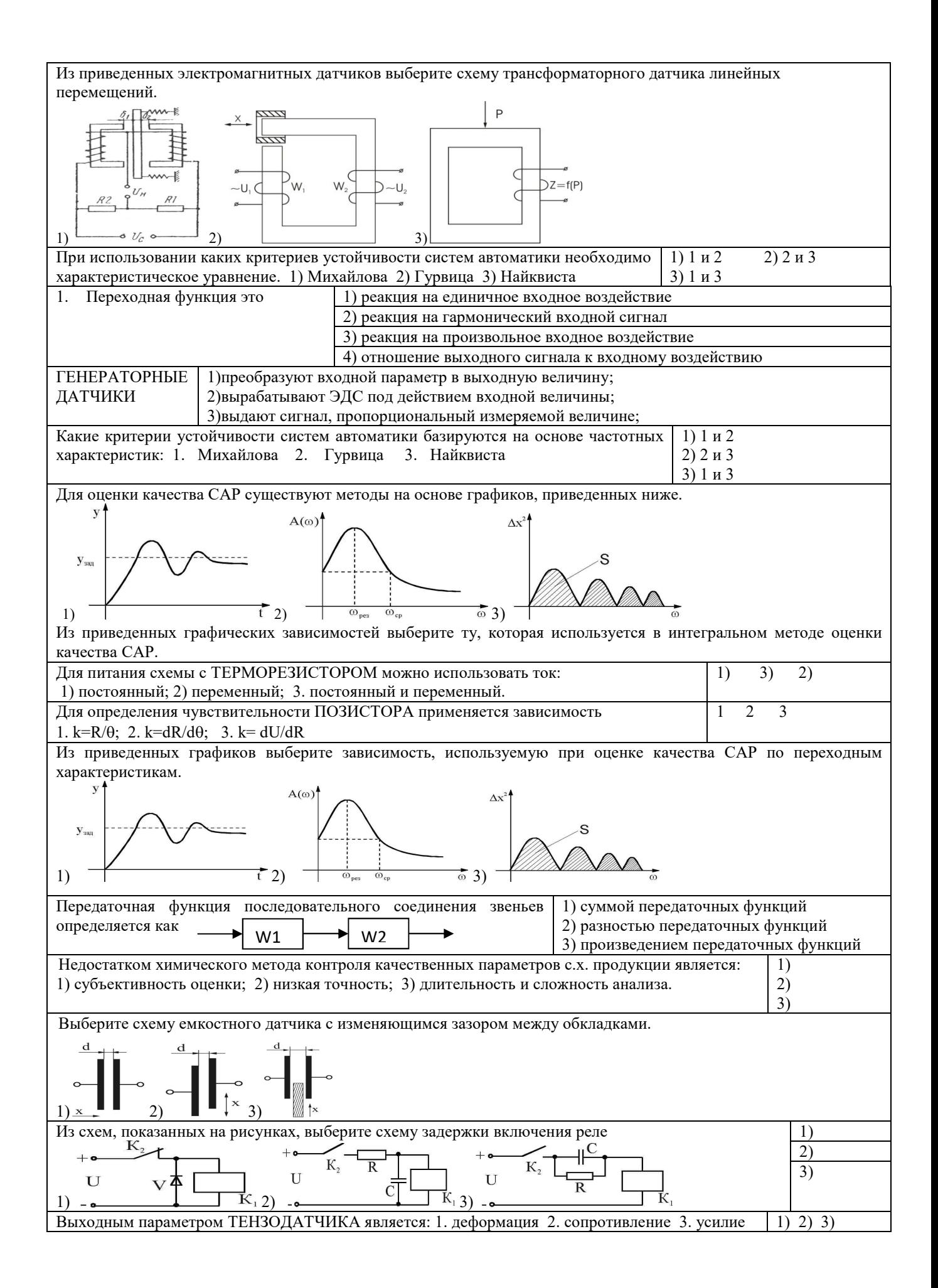

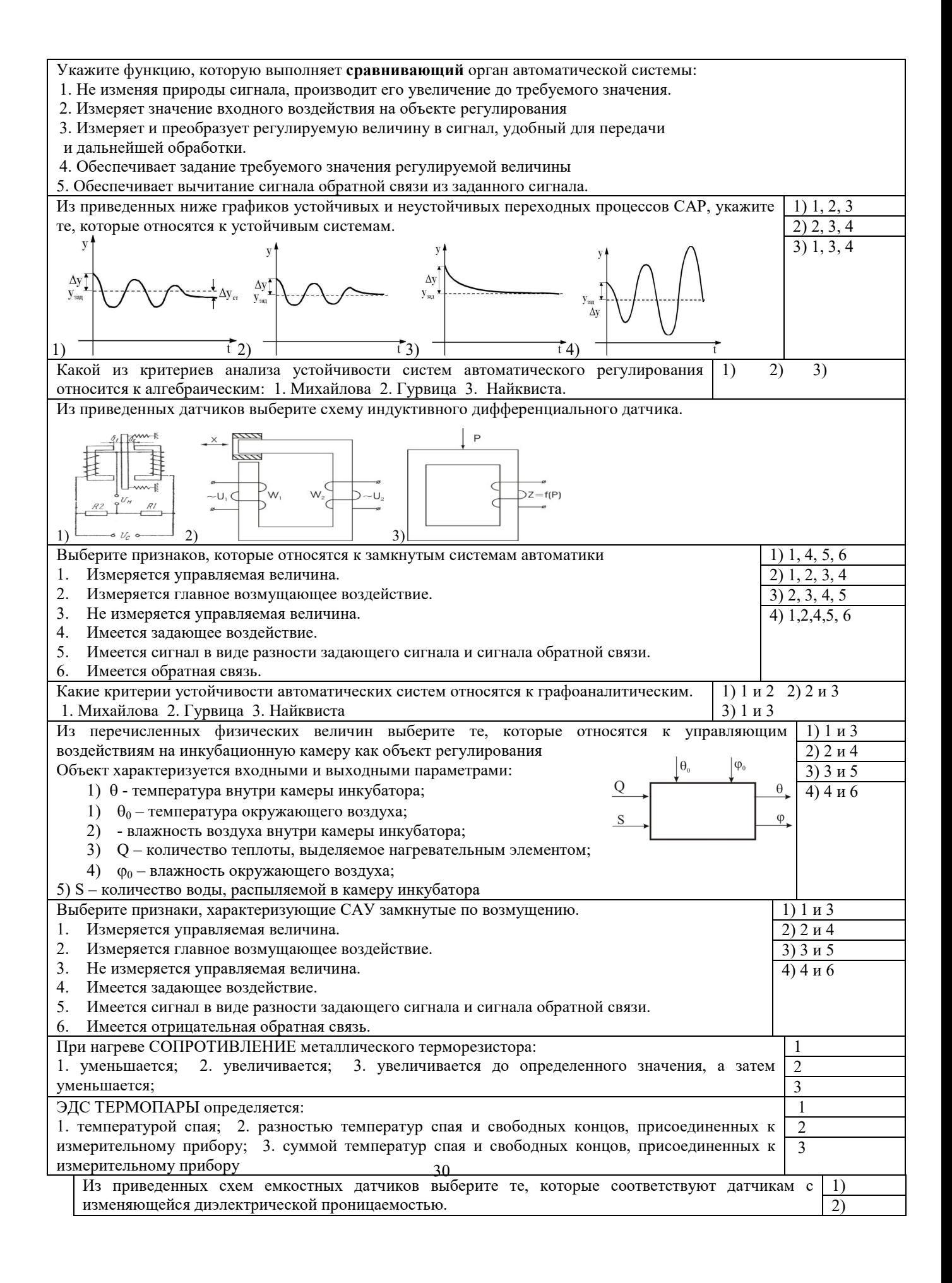

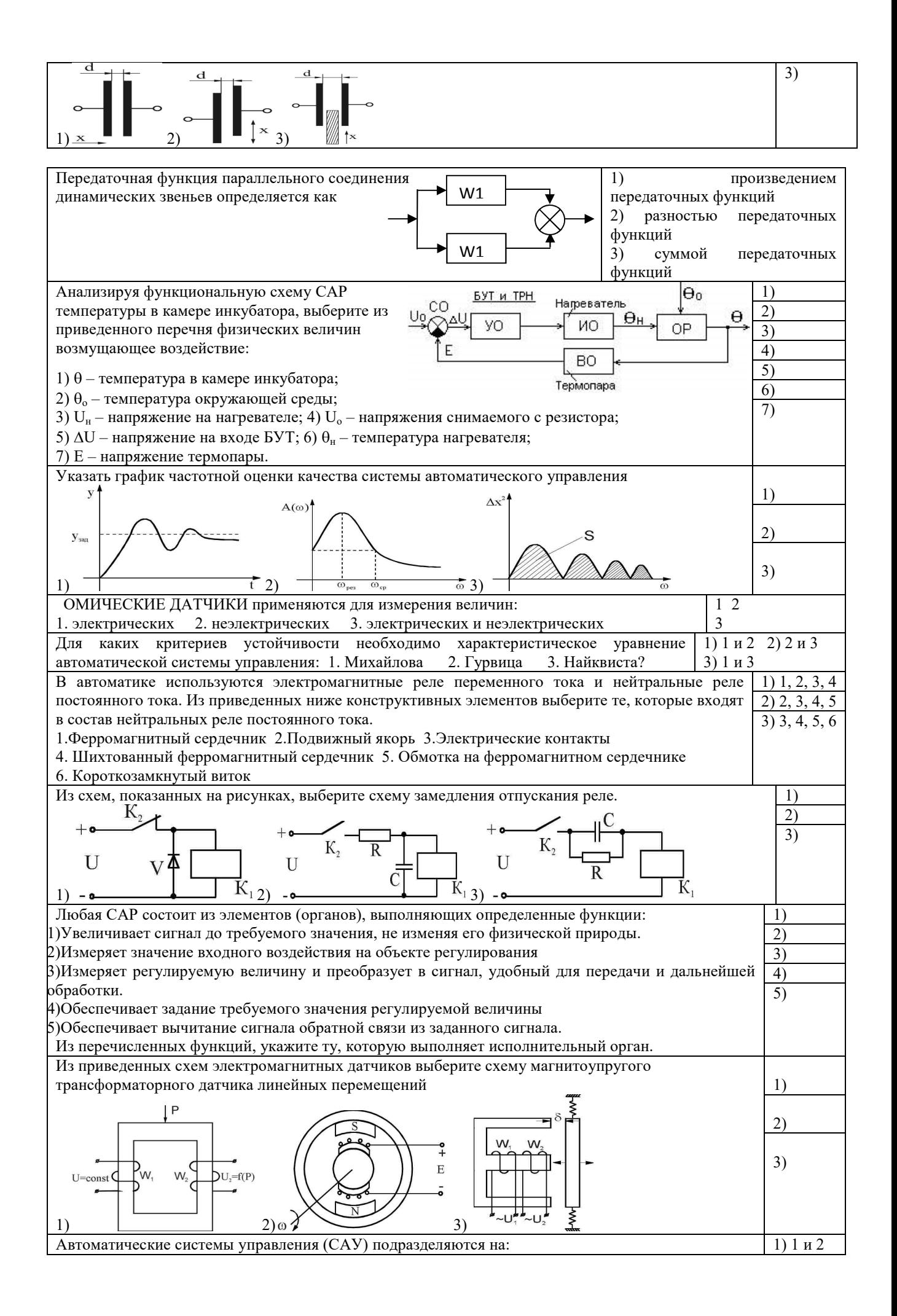

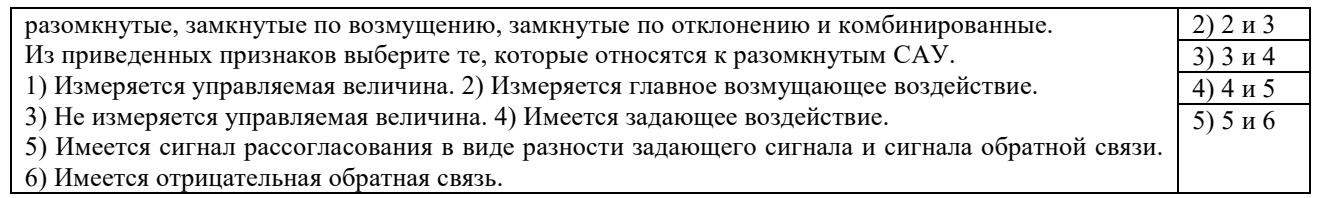

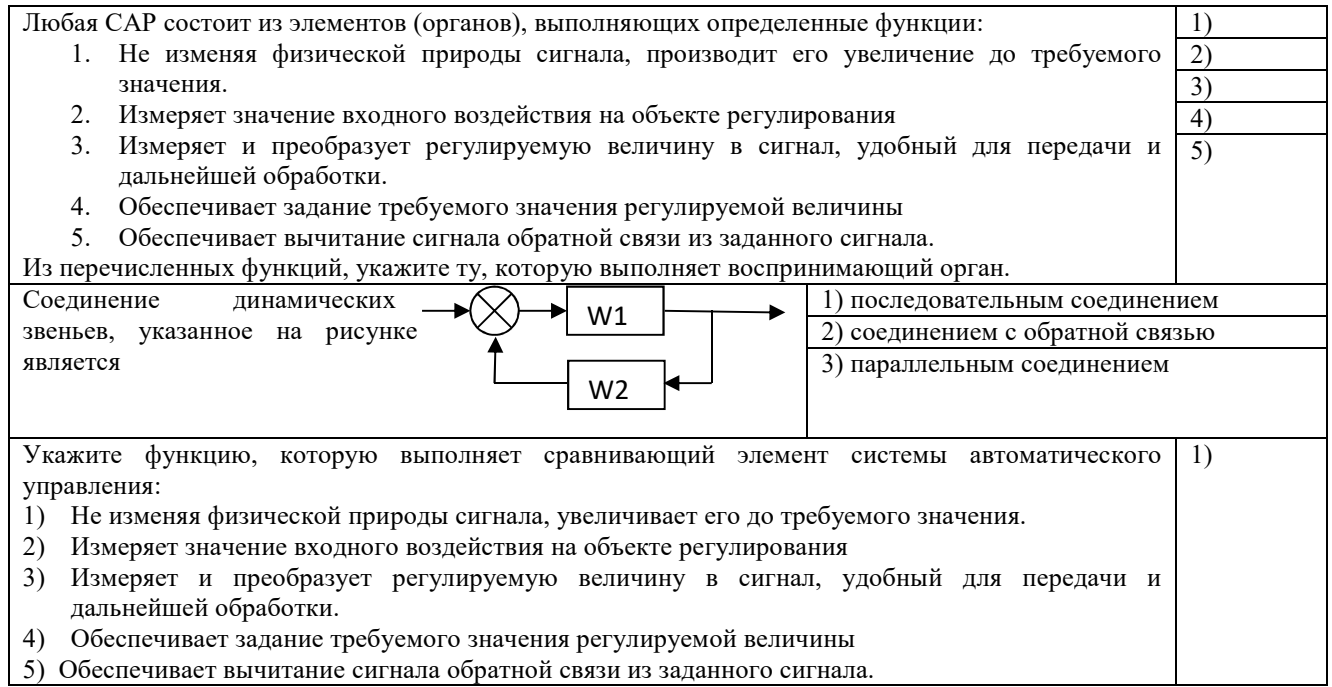

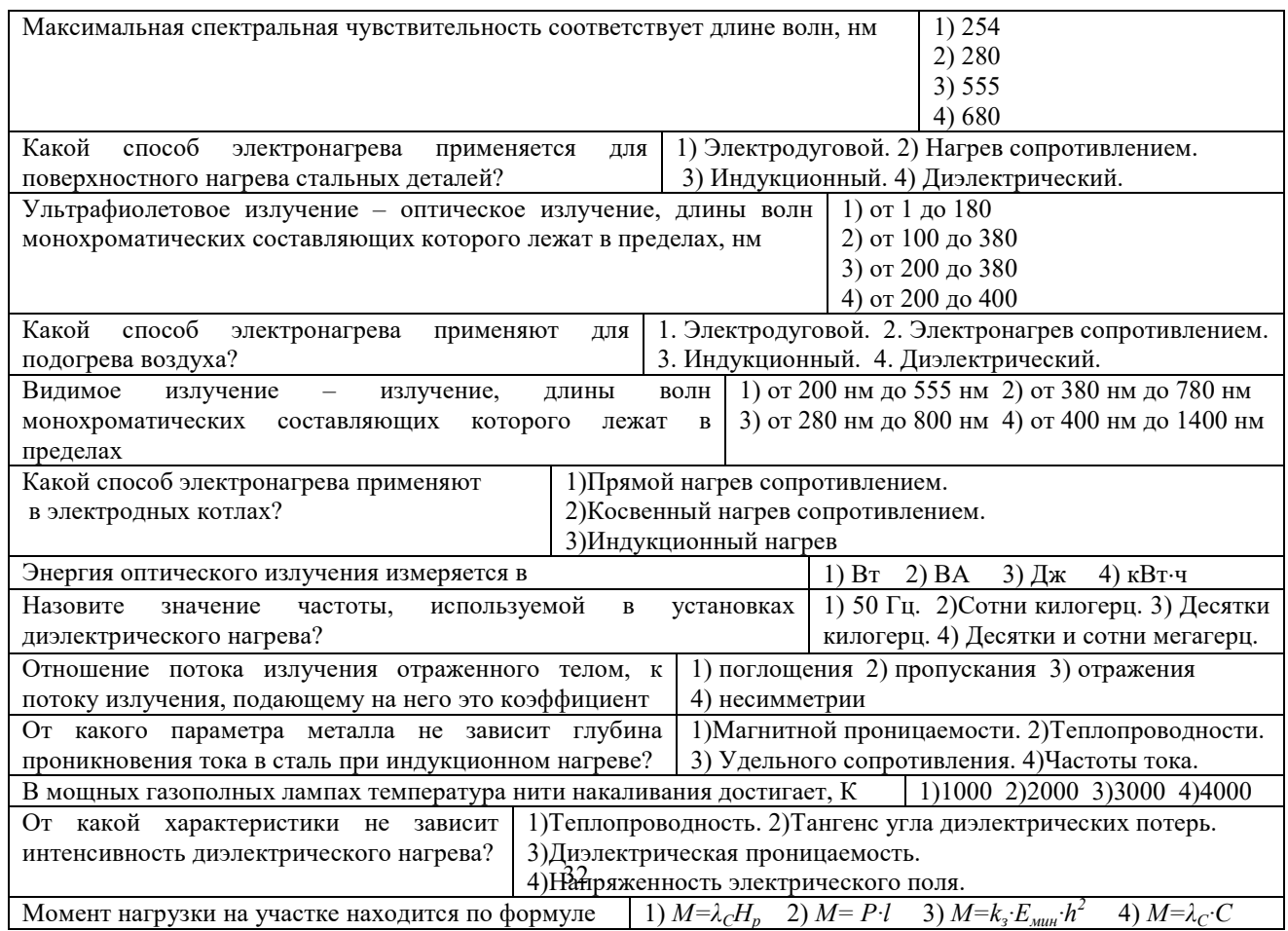

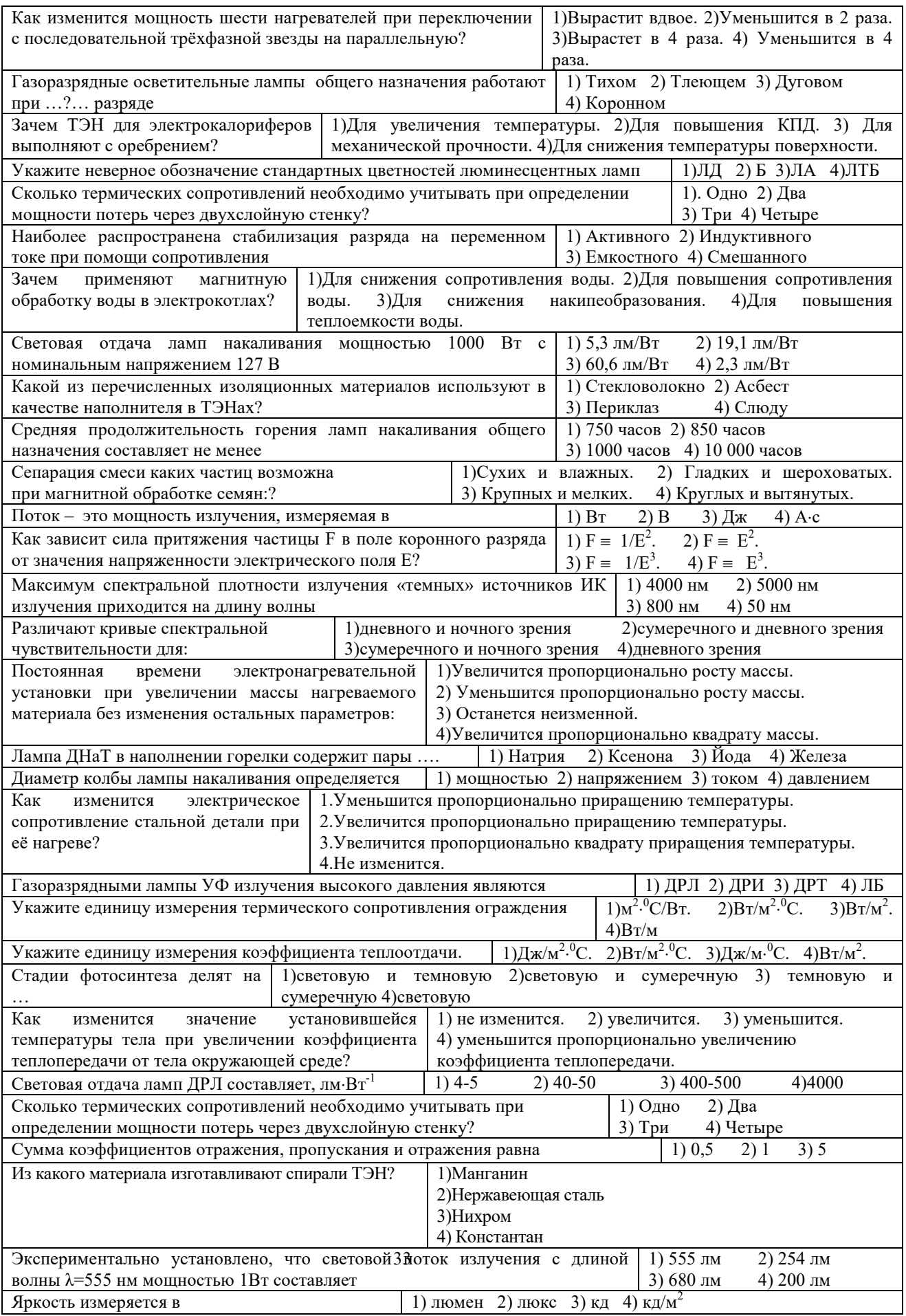

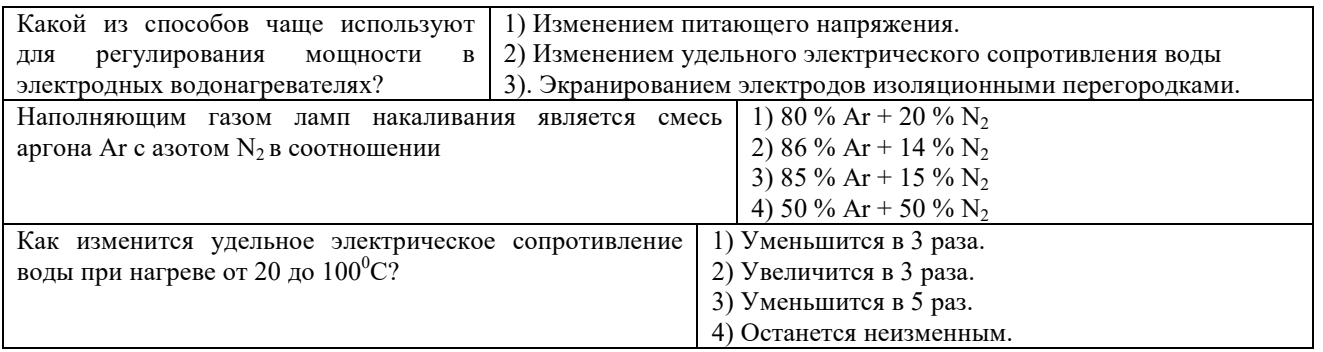

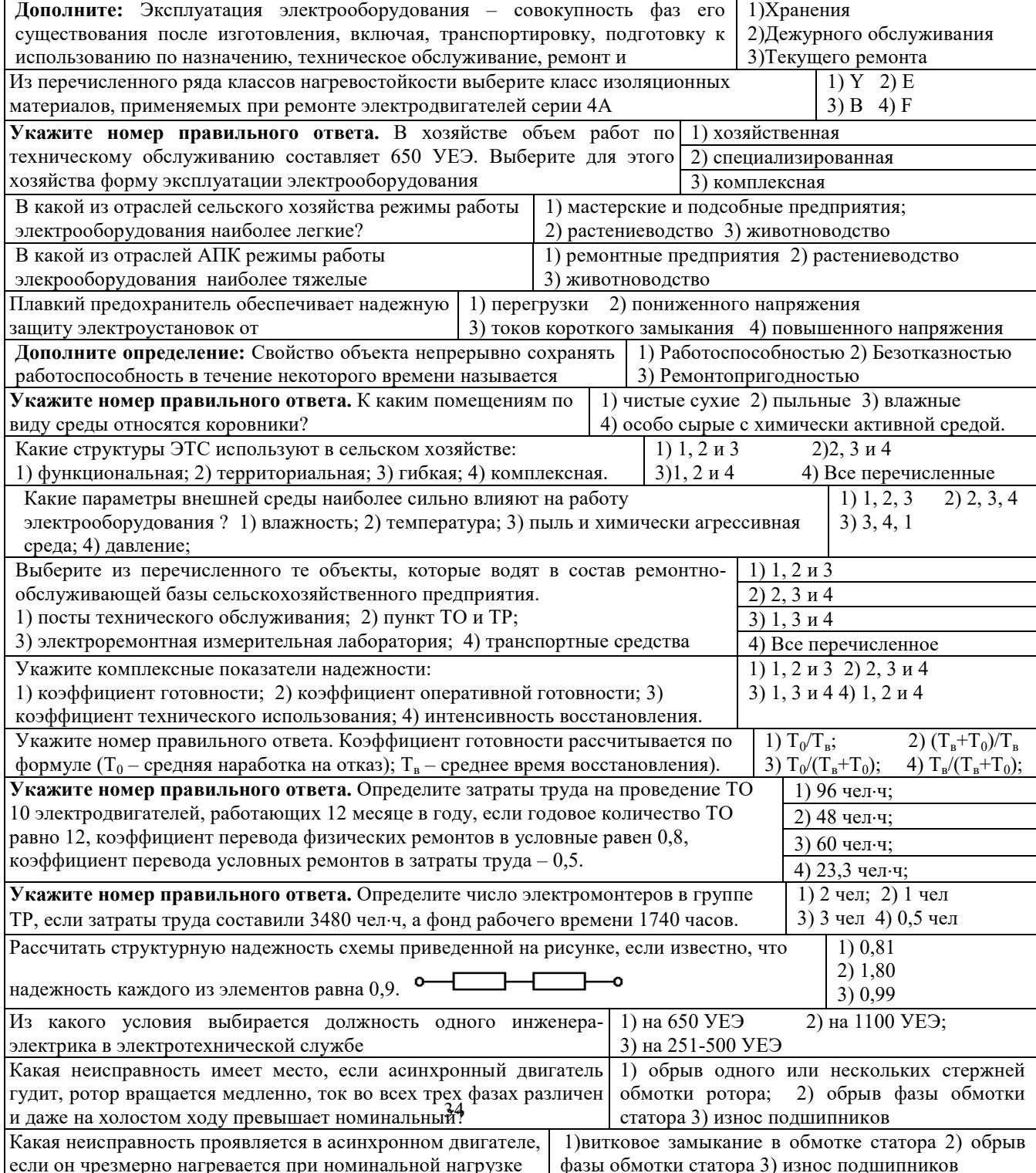

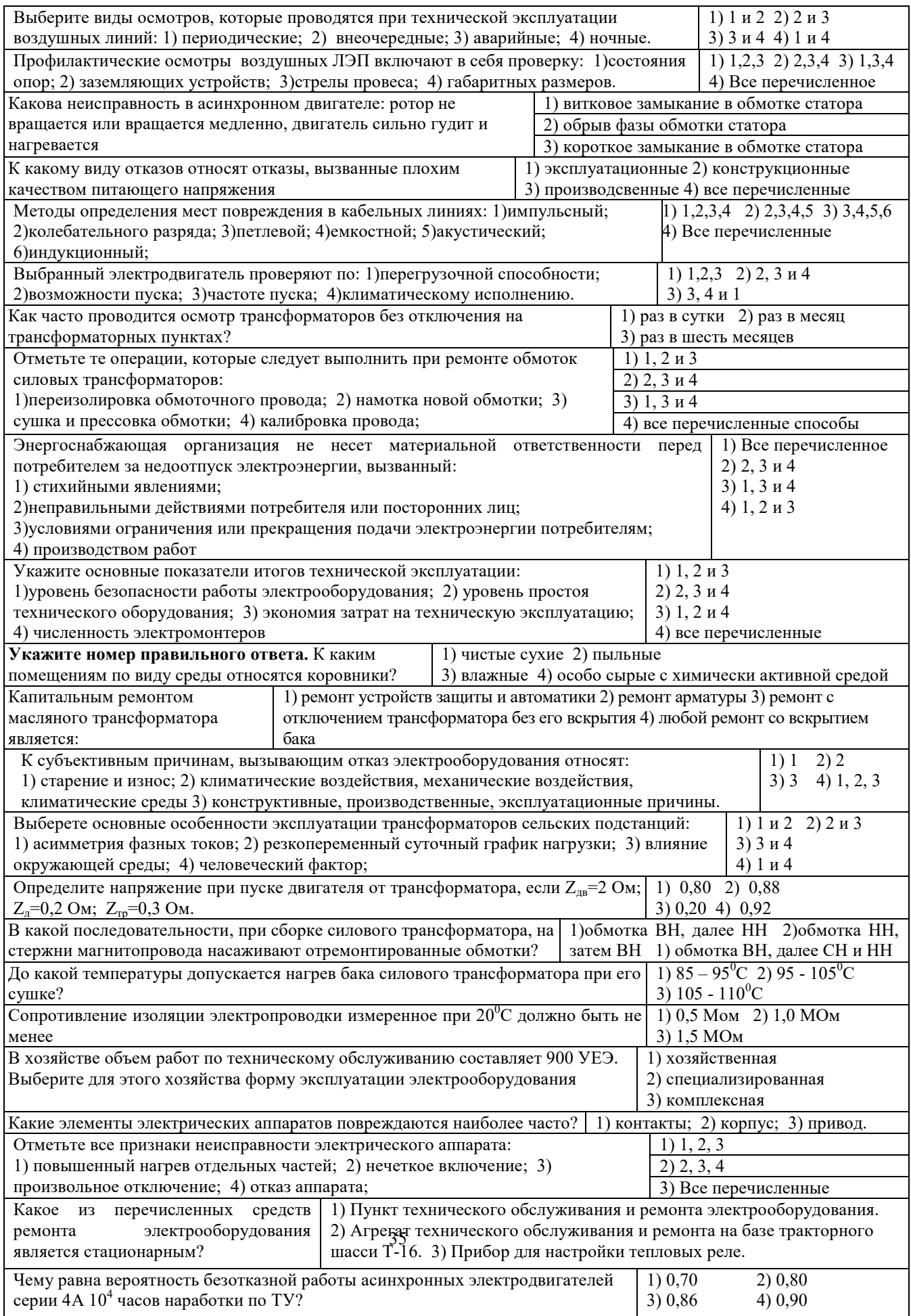

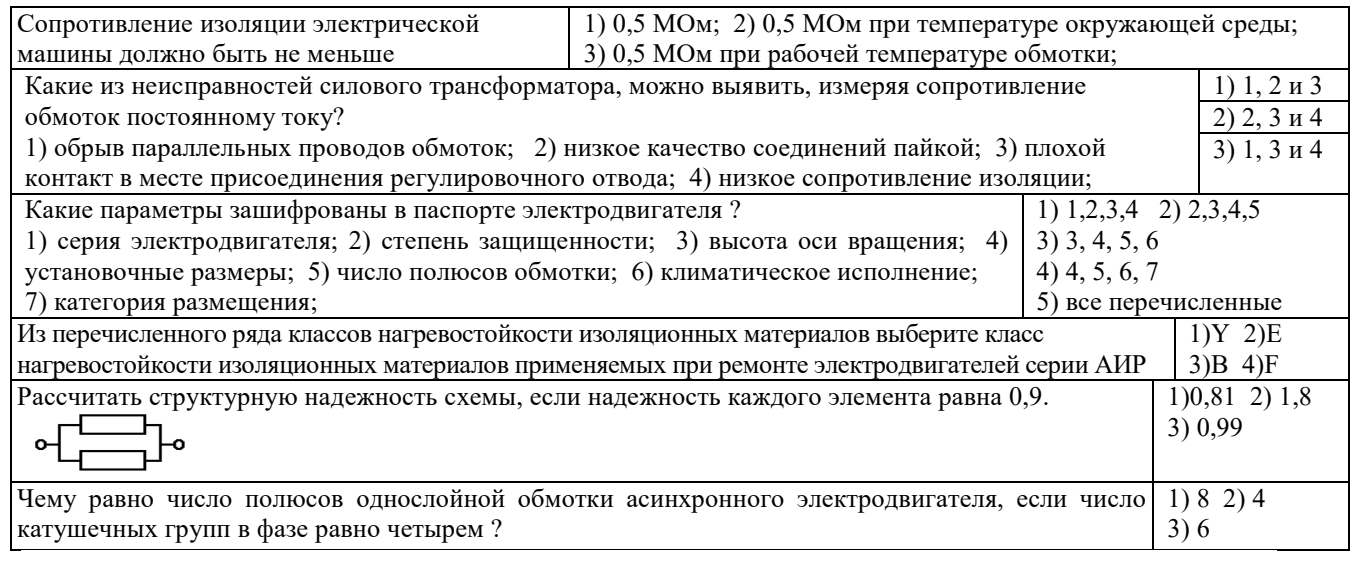

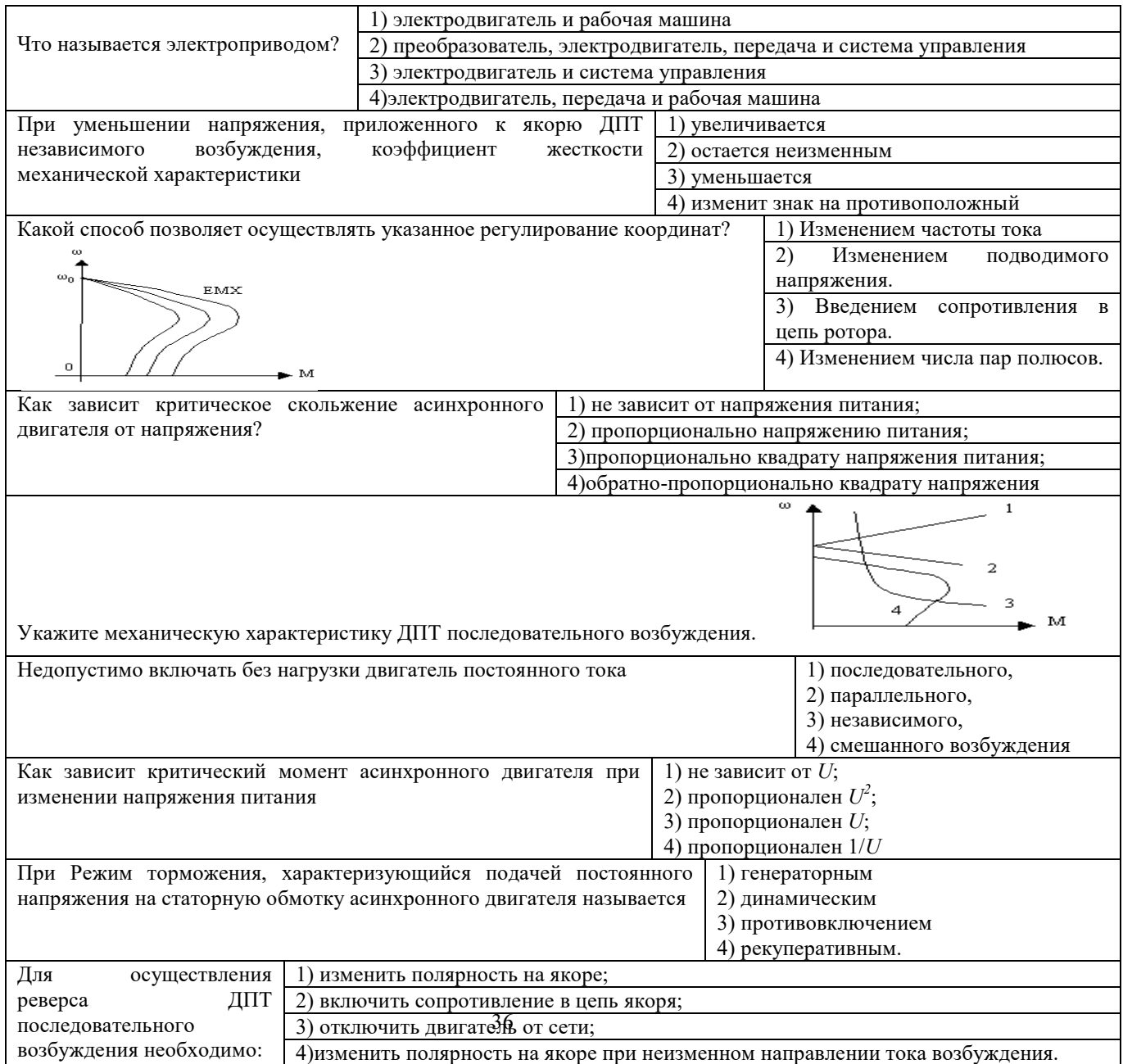

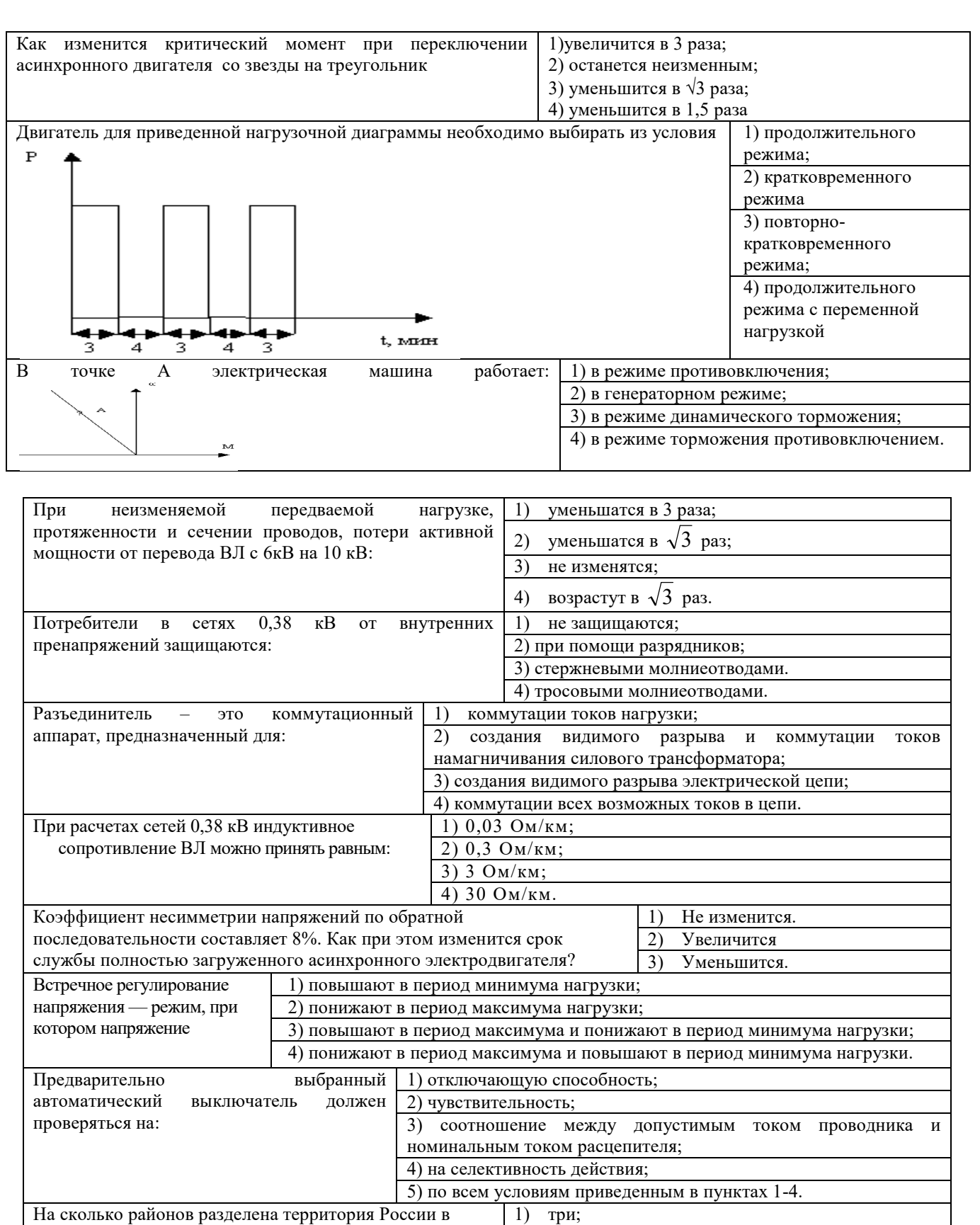

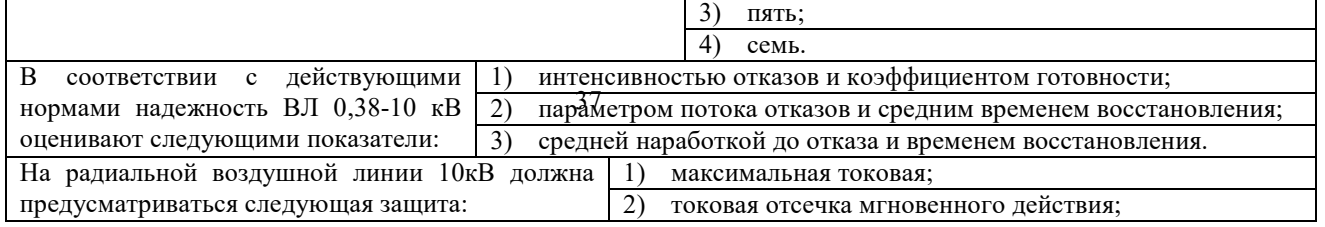

2) четыре;

отношении толщины стенки гололеда на проводах?

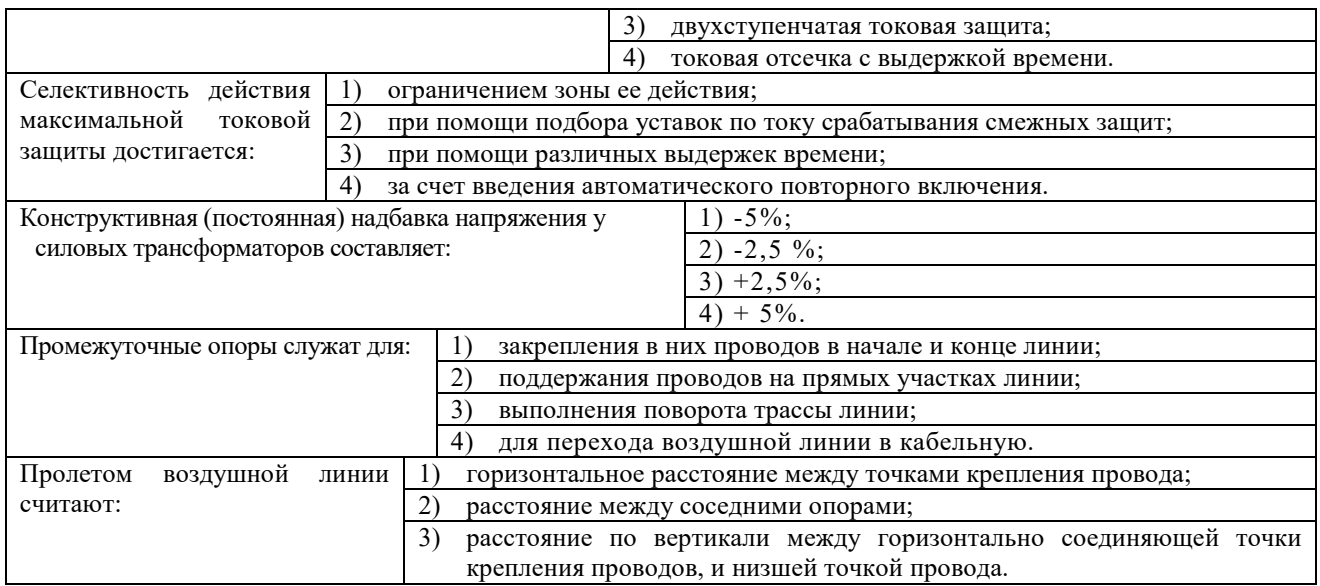

#### **Задачи промежуточного контроля**

- 1. Обосновать выбор электрокалориферов для отопления подогретым приточным воздухом помещения фермы с удельным объемом  $V_{ya}$ =7 м<sup>3</sup>/гол и удаления избыточной влаги при  $T_{\text{\tiny{Hap.}Bo3Jyx}}$ = -22 °С, если удельные потери тепловой энергии равны  $\rm{w_{ya}}$  = 3,8 кДж/(ч·м<sup>3.0</sup>С).
- 2. Выбрать ТЭНы для подогрева в проточном режиме воды от  $+9,5^0C$  до  $+14,5^0C$  в системе поения, если одно животное потребляет 20 л воды в сутки. Составить схему управления и защиты водонагревателя.
- 3. Определить изменение продолжительности облучения животного при дозе облучения 40 мэрч/м<sup>2</sup> и высоте подвеса лампы ЛЭ-15  $h_n=2$  м, если, подвешенная на высоте 1 м от спины животного, она создавала эритемную облученность 20 мэр/м<sup>2</sup>.
- 4. Выполнить расчет замены в варочном отделении размерами (10×6×5) м<sup>3</sup> светильников с лампами накаливания на люминесцентные светильники, используя метод удельной мощности.
- 5. Выбрать электродный паровой котел для запаривания 10 кг грубых и 3 кг сочных кормов на голову в сутки, если расход пара составляет 0,5 кг/кг грубых и 0,15 кг/кг сочных кормов, а запаривание осуществляется по 2,5 часа два раза в сутки.
- 6. Определить поток излучения источника в видимой области, где его средняя спектральная интенсивность составляет  $\varphi(\lambda) = 0.1 B \tau / H M$ .
- 7. Лампа ЛЭ-15, подвешенная на высоте 1м от спины животных, создает эритемную облученность 20мэр/м<sup>2</sup> при дозе облучения 40мэр·ч/м<sup>2</sup>. Рассчитать необходимую продолжительность облучения при высоте подвеса лампы 1,5 м и неизменной дозе.
- 8. Выполнить расчет замены светильников НСО 02 на ферме в количестве 20 штук имеющимися на складе светильниками ЛПО 12, ЛСП 14 или ЛСП 02.
- 9. Рассчитать освещение коровника длиной 60м, шириной 18м и высотой 3 м методом коэффициента использования светового потока. Потолки и стены не крашенные, бетонные.
- 10. Рассчитать освещение цеха методом удельной мощности. **цеха размером (20166) м<sup>3</sup> по переработке семян**
- 11. Обосновать выбор типа светильников и размещение их в освещаемом пространстве мастерской площадью (30×15) м<sup>2</sup> и высотой 3 м.
- 12. Методом удельной мощности рассчитать освещение помещения для хранения зерна площадью  $(12\times9)$ м $^2$  и высотой 2,8 м с коэффициентами отражения потолка 30%, стен 30% и рабочей поверхности 10%,
- 13. Выбрать ТЭНы для секционного регулирования мощности в соотношении 0,33:0,66:1 электрокалорифера, который должен обеспечивать подогрев приточного воздуха до  $+5^0C$ с подачей 22500 м<sup>3</sup>/ч в хранилище. Изобразить силовую часть схемы переключения мощности электрокалориферной установки в указанном соотношении.
- 14. Рассчитать осветительную сеть станции, используя люминесцентные светильники, выбрать автоматический выключатель для управления и защиты
- 15. Определить средневзвешенный коэффициент мощности электрокалориферной электроустановки, если за 4 часа её работы потребление электроэнергии составило  $W_a = 40$ к $B_T \cdot$ ч,  $W_p = 97$ квар $\cdot$ ч.
- 16. Рассчитать световой поток (в люменах) источника монохроматического излучения с длиной волны  $\lambda$ =555 нм, если лучистый поток равен 7,3207 Вт.
- 17. Подобрать источники излучения из ламп ДРВЛ-400, ДРТ-400 или ДРЛФ-400, имеющихся на складе, для облучателя ОТ-400. Обоснуйте выбор.
- 18. Определить мощность электрического обогрева теплицы, если для климатической зоны средней полосы требуемая удельная поверхностная мощность  $pF = 145 B\tau/m2$ . Площать теплицы составляет  $320M^2$ . Температура в теплице  $+16^0C$  при наружной температуре равной - $10^0$ С.
- 19. Рассчитать методом коэффициента использования светового потока освещение в помещении цеха размерами (10×100) м<sup>2</sup> и высотой 3,1 м. **цехе птицефабрики**
- 20. Рассчитать сечение кабеля и выбрать кабель для подключения к осветительному щитку трех групп по 10 светильников ЛСП09 240. Длина питающей линии 5 м, допустимая потеря напряжения 0,5%.
- 21. Вычислить длину провода однофазного нагревателя из нихрома (допустимая плотность мощности нагрева р<sub>доп</sub>=6·10<sup>4</sup>Вт/м<sup>2</sup>, удельное сопротивление  $\rho_t$ =1,1·10<sup>-6</sup>(1+1,5·10<sup>-4</sup>t) Ом·м) для нагрева 50кг воды с начальной температурой  $+5^0C$  до  $+70^0C$  за время 40 минут. Потребляемая мощность нагревателя  $P=12$  кВт при напряжении сети  $U_c=220B$ , тепловой КПД нагревателя  $\eta_r = 0.9$ .
- 22. Определить суточный расход электроэнергии для нагрева воды, необходимый при трехразовом доении в молокопровод при начальной температуре воды +10<sup>0</sup>С. Нормы расхода воды на одну голову в сутки: подмывание вымени  $3\pi$  при + 40°С, промывка молокопровода 2,4 л при  $+60^{\circ}$ С и доильных аппаратов 2,34 л при  $+60^{\circ}$ С.
- 23. Рассчитать, методом коэффициента<sup>39</sup>использования светового потока, освещение в помещении коровника размерами (12×102) м<sup>2</sup> и высотой 3,1 м.
- 24. Проверить возможность использования указанных вентиляторов по условию удаления избыточной влажности и углекислоты при температуре наружного воздуха -20<sup>0</sup>С. Определить мощность и тип двигателя для привода вентилятора с напором 1300 Па, производительностью 12·10<sup>3</sup> м<sup>3</sup>/ч и КПД 0,74. д**ва вентилятора Ц4-70 на приток и два на вытяжку**
- 25. Определить расчетную мощность на вводе  $S_{\text{pacy2}}$  и соѕф<sub>2</sub> после установки вентиляторов. Расчетная мощность на вводе до установки составляет  $S_{\text{pa $\text{c}41}}$ =20 кВА, а  $\cos\varphi_1$ =0,81$
- 26. Определить количество ионизационных люстр с 350 остриями каждая, которые можно подключить к блоку питания с предельной нагрузкой 0,5 миллиампера при напряжении питания 80 кВ, если ток через одно острие при 70 кВ составляет 4,8 $\cdot 10^{-8}$  А, а при 100 кВ  $6,8.10^{-8}$  A.
- 27. Рассчитать световой поток (в люменах) источника монохроматического излучения с длиной волны  $\lambda$  = 555 нм, если лучистый поток равен 14,7 Вт.
- 28. Рассчитать количество светильников для стойлового четырехрядного содержания методом коэффициента использования светового потока, если размеры коровника  $(68\times21\times3)$  M<sup>3</sup>.
- 29. Выбрать из имеющихся на складе светильников ЛСП18, ЛСП21, ЛСПО2, ЛСП09 для замены светильников устаревших типов в помещении птичника. Обоснуйте выбор.
- 30. Рассчитать длину оцинкованного провода с  $r_{yx}=0.02$ Ом/м и  $p_{x00}=20Bx/m$  для элемента с Uр≤36 В нагревателя из 21 элемента, включенных «звездой» в сеть 380/220 В. Составить электрическую принципиальную схему управления нагревателем. Определить сопротивление одного метра оцинкованной проволоки при повышении ее температуры до 150<sup>0</sup>С, если при температуре 20<sup>0</sup>С ее сопротивление составляет 0,02 Ом/м., температурный коэффициент изменения сопротивления стали равен 0,015.
- 31. Выбрать из электрокалориферов СФОА100 и СФО60 нужные для отопления помещения фермы с  $V_{ya}$ =7 м<sup>3</sup>/гол подогретым приточным воздухом и удаления избыточной влаги при  $T_{\text{\tiny{Hap.}Bo3qyx}}$ = -22 <sup>0</sup>С и удельных тепловых потерях 3,8 кДж/(ч $\cdot$ м<sup>3.0</sup>С). Выбрать автоматический выключатель для защиты электродвигателей вентиляторов выбранных установок. **фермы на 200 голов крупного рогатого скота**
- 32. Выбрать ТЭНы для подогрева воды в проточном режиме от  $+9.5^{\circ}$ С до  $+14.5^{\circ}$ С в системе поения, если одно животное потребляет 15 л воды в сутки. Составить схему управления и защиты воднонагревателя. Определить суточный расход электроэнергии на подогрев воды. **откормочной фермы на 1000 голов крупного рогатого скота**
- 33. Заменить в варочном отделении размером  $(10\times6\times5)$  м<sup>3</sup> светильники с лампами накаливания люминесцентными светильниками, используя для расчета метод удельной мощности.
- 34. Выбрать электродный паровой котел для запаривания 10 кг грубых и 3 кг сочных кормов в сутки на голову, если расход пара составляет 0,5 кг/кг грубых и 0,15 кг/кг сочных кормов, а запаривание осуществляется два раза в сутки по 2,5 часа. Определить суточный расход электроэнергии на запаривание кормов.
- 40 35. 3. Определить поток источника со средней спектральной интенсивностью излучения в видимой области φ(λ) = 0,1Вт/нм.
- 36. Лампа ЛЭ-15, подвешенная на высоте 1 м от спины животных, создает эритемную облученность 20 мэр/м<sup>2</sup> при дозе облучения 40 мэр·ч/м<sup>2</sup>. Как необходимо изменить продолжительность облучения животных, если высоту подвеса лампы увеличить до 2 м?
- 37. Обосновать выбор электрокалориферов для отопления подогретым приточным воздухом помещения фермы с удельным объемом  $V_{ya}$ =4 м<sup>3</sup>/гол и удаления избыточной влаги при  $T_{\text{\tiny{Hap.}Bo3qyx}}$  = -22 °С, если удельные потери тепловой энергии равны  $w_{ya} = 3.8 \text{ KJ/K/(V·m²·°C)}.$ **телятника на 400 голов**
- 38. Определить изменение продолжительности облучения животного при дозе облучения 40 мэр $\cdot$ ч/м<sup>2</sup> и высоте подвеса лампы ЛЭ-15 h<sub>n</sub>=2 м, если, подвешенная на высоте 1 м от спины животного, она создавала эритемную облученность 20 мэр/м<sup>2</sup>.
- 39. Выполнить расчет замены в варочном отделении размерами ( $10\times6\times5$ ) м<sup>3</sup> светильников с лампами накаливания на люминесцентные светильники, используя метод удельной мощности.
- 40. Выбрать электродный паровой котел для запаривания 10 кг грубых и 3 кг сочных кормов на голову в сутки, если расход пара составляет 0,5 кг/кг грубых и 0,15 кг/кг сочных кормов, а запаривание осуществляется по 2,5 часа два раза в сутки.
- 41. Подобрать источники излучения из ламп ДРВЛ-400, ДРТ-400 или ДРЛФ-400, имеющихся на складе, для облучателя ОТ-400. Обоснуйте ответ.
- 42. Определить мощность электрического обогрева теплицы, если площадь одинарного остекления стеклом толщиной 3 мм с коэффициентом теплопроводности  $0,745Br/(M·^{0}C)$ составляет , коэффициент внутреннего тепловосприятия -  $10B\tau/(M^2.0C)$ , коэффициент теплоотдачи наружу - 25 ${\rm Br/(M}^{2.0}{\rm C)}$ , а потери через грунт составляют  $10\%$  от потерь через остекление. Температура в теплице  $+16^0C$  при наружной температуре равной  $-10^{0}$ C.
- 43. Выбрать ТЭНы для подогрева воды в проточном режиме от  $+9.5^{\circ}C$  до  $+14.5^{\circ}C$  в системе поения, если одно животное потребляет 1,5 л воды в сутки. Составить схему управления и защиты воднонагревателя. Определить суточный расход электроэнергии на подогрев воды. **птичника на 20000 кур-несушек**
- 44. Определить мощность электроотопительной установки с учетом подогрева воздуха, если наружная температура равна минус  $22 \degree C$ , а удельные тепловые потери через все ограждения составляют 1,5 КДж/(час $\cdot$ м $^3\cdot$  $^0$ C).
- 45. Обосновать выбор типа светильников и размещение их в освещаемом пространстве мастерской площадью (30×20) м<sup>2</sup> и высотой 3,4 м.
- 46. Определить поток излучения источника в видимой области, где его средняя спектральная интенсивность составляет  $\varphi(\lambda) = 0.1 B_T/m$ .
- 47. Заменить в моечном отделении размером  $(10\times6\times5)$  м<sup>3</sup> светильники с лампами накаливания люминесцентными светильниками, используя для расчета метод удельной мощности.
- 41 складе светильниками ЛПО 12, ЛСП 14 или ЛСП 02. 48. Выполнить расчет замены светильников НСО 02 в количестве 20 штук имеющимися на
- 49. Вычислить длину провода однофазного нагревателя из нихрома (допустимая плотность

мощности нагрева р<sub>доп</sub>=6·10<sup>4</sup>Вт/м<sup>2</sup>, удельное сопротивление  $\rho_t$ =1,1·10<sup>-6</sup>(1+1,5·10<sup>-4</sup>t) Ом·м) для нагрева 50кг воды с начальной температурой  $+5^0C$  до  $+70^0C$  за время 40 минут. Потребляемая мощность нагревателя P=12 кВт при напряжении сети U<sub>c</sub>=220B, тепловой КПД нагревателя  $\eta_{\tau}$ =0,9.

- 50. Выполнить расчет замены светильников НСО 02 в цехе количеством 20 штук имеющимися на складе светильниками ЛПО 12, ЛСП 14 или ЛСП 02.
- 51. Рассчитать сечение кабеля и выбрать кабель для подключения к осветительному щитку трех групп по 10 светильников ЛСП09 240. Длина питающей линии 5 м, допустимая потеря напряжения 0,5%.
- 1. Найти мощность привода скребкового транспортера длиной 10м, с расстоянием между скребками 0,5м и КПД передачи 0,93. Объем материала перед скребком 0,025 м<sup>3</sup>; насыпная плотность 450 кг/м<sup>3</sup>; скорость движения 0,4 м/с; коэффициент сопротивления движению 2. Выбрать электродвигатель и автоматический выключатель для защиты электродвигателя.
- 2. Проверить возможность прямого пуска электродвигателя АИР180М4У3 измельчителя кормов. Двигатель подключен к трансформатору ТМ160-10/0,4  $(u<sub>k</sub>=0.045)$  через линию электропередачи длиной 50м, выполненную проводом А-50 с удельными параметрами  $R_0=0.58$ Ом/км,  $X_0=0.34$ Ом/км.
- 3. Рассчитать мощность привода, работающего в режиме 47Нм (10мин), 65Нм (5мин) и 23Нм (12мин) при частоте вращения 140 с<sup>-1</sup>. Выбрать электролвигатель, кабель для подключения.
- 4. Рассчитать мощность привода вентилятора с расчетным воздухообменом 15000  $\text{m}^3/\text{4}$ , давлением 340 Па, КПД вентилятора 0,55 и КПД передачи - 0,95. Изобразить силовую часть схемы 3-х ступенчатого регулирования производительности вентилятора.
- 5. Определить напряжение на клеммах двигателя АИР225М2 при пуске от трансформатора ТМ160-10/0,4 ( $u_k$ =5,5 %) по линии длиной 60м, выполненной проводом А-50 ( $R_0$ =0,64 Ом/км,  $X_0 = 0,45$  Ом/км).
- 6. Выбрать электродвигатель для привода шнека и построить его механическую характеристику по характерным точкам, если расчетная мощность шнека *Pшн*=2,85кВт, частота вращения приводного вала  $n_c$ =250 мин<sup>-1</sup> и передаточное отношение трансмиссии *i=*5,8.
- 7. Определить мощность и выбрать электродвигатель привода молочного насоса с номинальной производительностью по молоку 15 м<sup>3</sup>/ч и напором 2 $\cdot 10^5$  Па. Известно, что КПД насоса в длительном режиме работы равен 0,7.
- 8. Выбрать электродвигатель для привода пресса, если удельные затраты энергии на прессование А=7,5кВтч/кг, КПД пресса - 0,9 и КПД ременной передачи - 0,95. Выбрать магнитный пускатель для дистанционного управления электродвигателем привода пресса.
- 9. Составить такую принципиальную схему управления электроприводом пресса, которая предупреждает увлажнение изоляции его двигателя.
- 0,85, режим работы t<sub>р</sub>=20с, t<sub>паузы</sub>= 45с. @ дределить сечение, тип и способ прокладки кабеля 10. Рассчитать мощность электродвигателя привода подъёмника для подъема груза массой 1т с помощью крюка массой 50кг и скорости подъема груза 10 м/мин. КПД передачи равен к электродвигателю.
- 11. Определить мощность привода нории, если коэффициент заполнения ковшей 0,8; насыпная плотность материала - 650 кг/м<sup>3</sup>; скорость движения ковшей - 2 м/с; вместимость ковша - 0,01м<sup>3</sup>; расстояние между ковшами - 0,5 м; высота нории - 15 м; КПД передачи -0,83.
- 12. Выбрать 4-х полюсный электродвигатель для привода поршневого компрессора производительностью 1 м<sup>3</sup>/мин и давлением 1 атм. Построить его механическую характеристику по характерным точкам.
- 13. Найти мощность  $P_1$  асинхронного электродвигателя, потребляемую из сети 380В 50Гц, мощность  $P_2$  и момент М на валу, а также суммарные потери, если обмотки статора с числом пар полюсов р=3 включены по схеме «звезда», потребляемый ток равен  $I_1$ = 3,3A при скольжении s=8,5%,  $\cos\varphi=0.68$  и  $\eta=70\%$ .
- 14. Рассчитать мощность привода мобильного транспортного средства при тяговом сопротивлении плуга 800Н, сопротивлении от волочения троса по почве 95Н, скорости движения 4м/с, КПД передачи 0,89 и КПД транспортного средства 0,8. Выбрать электродвигатель серии АИ и разработать схему реверсивного управления электропривода мобильного транспортного средства с кабельным питанием от сети 380/220 В.
- 15. Разработать схему управления электропривода вентилятора с пуском по схеме «звезда» и переключением на «треугольник» с помощью реле времени. Определить активную и реактивную мощности двигателя при η = 0,85 и cosφ = 0,84. **АИР180М2 мощностью 30 кВт, синхронной частотой вращения 1500 мин-1 и напряжением питания 380В при схеме обмоток ∆.**
- 16. Найти S<sub>макс</sub>, I<sub>н</sub>, I<sub>пуск</sub> и I<sub>р</sub> для электродвигателя AИP80S2 привода транспортера уборки помета.
- 17. Рассчитать мощность и выбрать электродвигатель для привода молочного насоса с подачей 60 м<sup>3</sup>/ч, глубиной вакуума 5,3·10<sup>4</sup> Па, если КПД насоса - 0,6 и КПД передачи -0,94.
- 18. Определить значения потребной мощности вентилятора Ц4-70 № 7 при производительности Q=5000 м<sup>3</sup>/ч, полном давлении H=1275 Па, частоте вращения n=1456 об/мин, КПД вентилятора 0,78 и КПД передачи 1. Выбрать асинхронный электродвигатель с короткозамкнутым ротором, принимая коэффициент  $K_{\text{3an}}=1,1$ .
- 19. Построить механическую характеристику электродвигателя вентилятора по характерным точкам. Построить механическую характеристику электродвигателя в случае обрыва одной фазы.
- 20. Рассчитать мощность и подобрать электродвигатель шнека длиной 5м линии загрузки комбикормов производительностью 10 кг/с, высотой подъема 4м с коэффициентом сопротивления - 2,4 и общим КПД 0,8, если ПВ=60%. Выбрать кабель для подключения шкафа управления электродвигателем шнека к распределительному шкафу.
- 21. Определить критический момент электродвигателя серии АИ с  $P_{H} = 5.5$  кВт и n<sub>c</sub>=1500 мин<sup>-1</sup> привода насоса при 0,7 $U_{\mu}$ . Сделать вывод о возможности работы электропривода, если момент сопротивления М<sub>С</sub> равен номинальному моменту электродвигателя.
- 22. Рассчитать мощность привода скребкового транспортера длиной 18 м с расстоянием между скребками 0,5м и КПД передачи 0,93. Материал объемом перед скребком 0,025м<sup>3</sup> с насыпной плотностью 450 кг/м<sup>3</sup> движется со скоростью 0,4 м/с и коэффициентом сопротивления 2.
- 23. Выбрать погружной насос, если статический уровень воды в скважине 70 м, динамический - 90 м, геодезический напор равен 85 м и потери напора в напорном трубопроводе равны 11 м.
- 24. Короткозамкнутый двигатель мощностью 10 кВт и напряжением 380 В запускают от трансформатора мощностью 25 кВА  $u_k=8.5$  %. Двигатель соединен с трансформатором воздушной линией длиной 0,5 км, выполненной проводом АС25 с погонным сопротивлением  $r_{\rm n}$ =1,4 Ом/км. Определить колебания напряжения на двигателе при его запуске.
- 25. Рассчитать мощность привода шнека производительностью 15т/ч, с коэффициентом сопротивления перемещению 1,85 при проекциях транспортера- горизонтальная 10м, вертикальная 5м и общем КПД 0,75.
- 26. Определить установившееся превышение температуры электродвигателя, работающего в номинальном режиме при мощности 1,1кВт, КПД 0,89 и теплоотдаче 1,5 Вт/°С. Выбрать пускозащитную аппаратуру для электродвигателей навозоуборочного транспортера ТС-1, кабели для подключения электродвигателей и способ их прокладки.
- 27. 4. Рассчитать мощность привода при моментах сопротивлений 47, 65 и 23 Нм, действующих соответственно в течение 10, 5 и 12 мин, и частоте вращения вала машины -  $140 \text{ c}^{-1}$ .
- 28. Рассчитать мощность, необходимую на привод вентилятора, если требуемый воздухообмен составляет 15000 м<sup>3</sup>/ч; расчетное давление 340 Па; КПД вентилятора - 0,55; КПД передачи - 0,95. Изобразить силовую часть схемы 3-х ступенчатого управления скоростью вращения электродвигателя вентилятора.
- 29. Определить напряжение на двигателе АИР225М2 ( $P_{2n}$ =55 кВт; n<sub>n</sub>=2940об/мин; n=0,925;  $cos\varphi=0.91$ ; K<sub>n</sub> =1,8; K<sub>min</sub>=2,6; K<sub>max</sub>=2,6; K<sub>i</sub>=7,5) при пуске от трансформатора ТМ160-10/0,4 с  $u_{k}$ =4,7% по линии длиной 60м, выполненной проводом с  $R_{o}$ =0,64 Ом/км,  $X_{0}$ =0,45 Ом/км.
- 30. Проверить устойчивость узла нагрузки, состоящего из электродвигателя 4А2ООL4У3, который подключен к трансформатору ТМ-160-10/0,4 ( $u_k$ =0,045) через ЛЭП длиной 50м, выполненную проводом А-50 ( $R_0$ =0,58 Ом/км,  $X_0$ =0,34 Ом/км).
- 31. Рассчитать мощность привода, работающего в режиме 47Нм (10мин), 65Нм (5мин) и 23Нм (12мин) при частоте вращения 140 с<sup>-1</sup>. Выбрать электродвигатель, кабель для подключения и способ его монтажа.
- 32. Составить такую принципиальную схему управления электроприводом, которая защищает двигатель от потери фазы (можно использовать конденсаторы).
- 33. Рассчитать мощность электродвигателя привода подъёмника для подъема груза массой 1т с помощью крюка массой 50кг и скоростью подъема груза 10 м/мин. КПД передачи равен 0,8, режим работы  $t_p=30c$ ,  $t_{\text{max}}=40c$ . Определить сечение, тип и способ прокладки кабеля к электродвигателю.
- плотность 450 кг/м<sup>3</sup>; скорость движени 40,4 м/с; коэффициент сопротивления движению 2. 34. Найти мощность привода скребкового транспортера длиной 10м, с расстоянием между скребками 0,5м и КПД передачи 0,93. Объем материала перед скребком 0,025 м<sup>3</sup>; насыпная Выбрать электродвигатель и автоматический выключатель для защиты электродвигателя.
- 35. Рассчитать мощность привода, работающего в режиме 47Нм (10мин), 65Нм (5мин) и 23Нм (12мин) при частоте вращения 140 с<sup>-1</sup>. Выбрать электродвигатель, кабель для подключения и способ его монтажа.
- 36. Определить мощность и выбрать электродвигатель привода молочного насоса с номинальной производительностью по молоку 15 м<sup>3</sup>/ч и напором 2 $\cdot 10^5$  Па. Известно, что КПД насоса в длительном режиме работы равен 0,7.
- 37. Определить напряжение на клеммах двигателя АИР225М2 при пуске от трансформатора ТМ160-10/0,4 ( $u_k = 5.5$  %) по линии длиной 60м, выполненной проводом А-50 ( $R_0 = 0.64$ ) Ом/км,  $X_0 = 0.45$  Ом/км).
- 38. Разработать схему управления поточной линией, в которой исходный продукт транспортером подается в измельчитель и далее реверсивным шнековым транспортером. Выбрать электродвигатель для привода шнека и построить его механическую характеристику по характерным точкам, если расчетная мощность шнека *Pшн*=2,85кВт, частота вращения приводного вала  $n_c$ =250мин<sup>-1</sup> и передаточное отношение трансмиссии *i=*5,8.
- 39. Рассчитать мощность, необходимую на привод вентилятора, если требуемый воздухообмен составляет 15000 м<sup>3</sup>/ч; расчетное давление 340 Па; КПД вентилятора - 0,55; КПД передачи - 0,95.
- 40. Определить критический момент электродвигателя серии 4А с  $P_{\text{H}}=5.5 \text{ kBr}$  и n<sub>c</sub>=1500 мин<sup>-</sup> <sup>1</sup> привода насоса при 0,7U<sub>н</sub>. Сделать вывод о возможности работы электропривода, если момент сопротивления  $M_c$  равен номинальному моменту электродвигателя.
- 41. Определить напряжение на двигателе AUP225M2 ( $P_{2n}=55$  кBT; n<sub>u</sub>=294006/мин; n=0,925; cosφ=0,91; K<sub>n</sub>=1,8; K<sub>min</sub>=2,6; K<sub>max</sub>=2,6; K<sub>i</sub>=7,5) при пуске от трансформатора ТМ160-10/0,4 с  $u_{k}=4.7\%$  по линии длиной 60м, выполненной проводом с  $R_{0}=0.64$  Ом/км,  $X_{0}=0.45$  Ом/км.